# Manual do kit *ipsogen*® BCR-ABL1 **Mbcr**

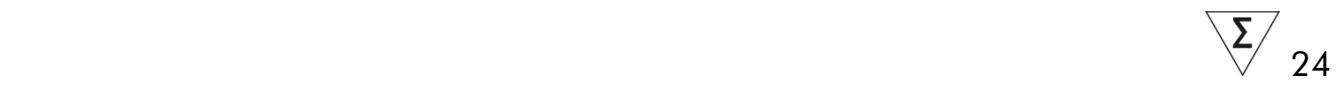

### Versão 1

**IVD** 

Diagnóstico *in vitro* quantitativo

Para usar com instrumentos Rotor-Gene® Q, ABI PRISM®, LightCycler® e SmartCycler®

# $\epsilon$

REF |

670123

QIAGEN GmbH, QIAGEN Strasse 1, 40724 Hilden, GERMANY

R2 | MAT | 1072507PT

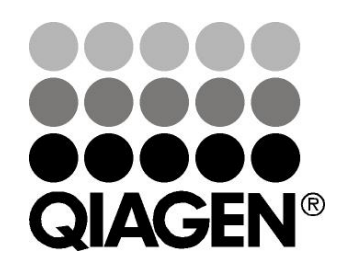

# Sample & Assay Technologies

### QIAGEN Sample and Assay Technologies

A QIAGEN é o principal fornecedor de tecnologias inovadoras de amostragem e ensaio, permitindo o isolamento e a deteção do conteúdo de qualquer amostra biológica. Os produtos e serviços avançados e de elevada qualidade da nossa empresa são garantia de sucesso, desde a amostra ao resultado.

#### A QIAGEN é uma empresa de referência em matéria de:

- **Purificação de ADN, ARN e proteínas**
- Ensaios de ácidos nucleicos e proteínas
- **Investigação em microARN e ARNi**
- Automatização de tecnologias de amostragem e ensaio

A nossa missão permitir-lhe-á alcançar o sucesso, bem como resultados notáveis. Para mais informações, visite www.qiagen.com.

## Índice

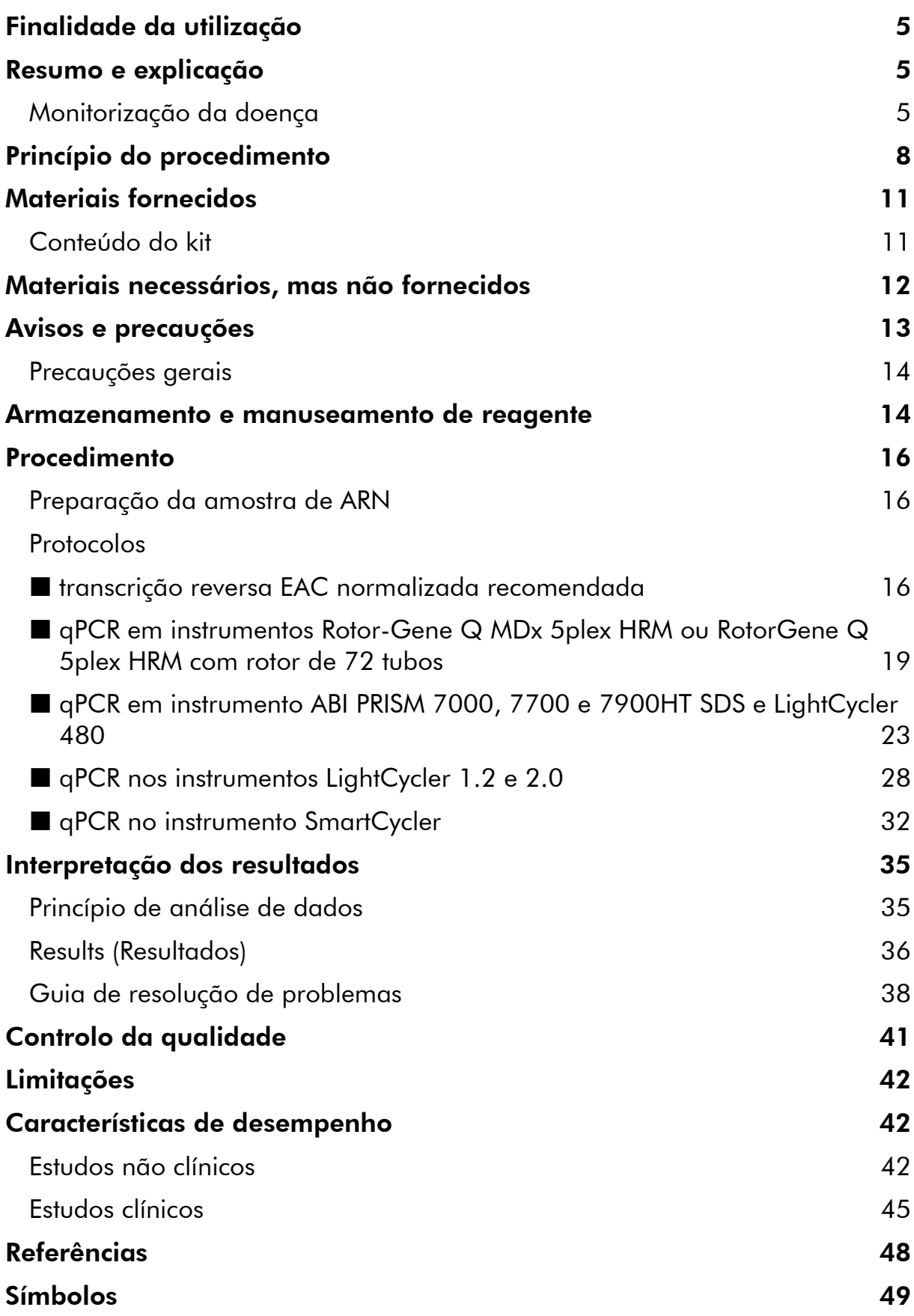

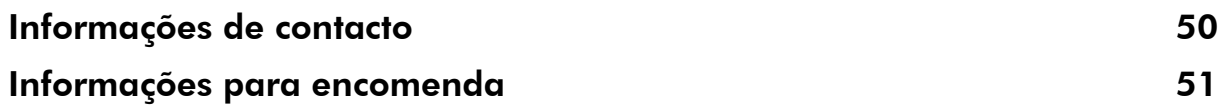

### <span id="page-4-0"></span>Finalidade da utilização

O kit *ipsogen* BCR-ABL1 Mbcr destina-se à quantificação de transcritos de BCR-ABL p210 b2a2 ou b3a2 em amostras de medula óssea ou de amostras de sangue periférico de doentes com leucemia linfoblástica aguda (LLA) ou leucemia mieloide crónica (LMC) previamente diagnosticados com um evento de gene de fusão (GF) BCR-ABL Mbcr. O teste destina-se a avaliar o nível de resposta molecular; os resultados podem ser usados para acompanhamento da doença residual mínima.

### <span id="page-4-1"></span>Resumo e explicação

A LMC pertence ao grupo de neoplasias mieloproliferativas e, em >90% dos casos, caracteriza-se pela presença do cromossoma Filadélfia (cromossoma Ph).

Este cromossoma é o produto de uma translocação recíproca entre os braços longos dos cromossomas 9 e 22, t(9;22), BCR ("breakpoint cluster region") situados no cromossoma 22 e o oncogene c-ABL proveniente do cromossoma 9. O gene de fusão correspondente, BCR-ABL, é transcrito para um mRNA de 8,5 kb, com 2 variantes de junção b2a2 (40% dos casos) e b3a2 (55% dos casos). Codifica uma proteína quimérica, p210, com elevada atividade de tirosina quinase. Os transcritos b2a3 e b3a3 representam menos de 5% dos casos. Um cromossoma Ph pode também ser detetado em 35% dos doentes adultos com LLA.

A incidência anual da LMC é aproximadamente 1–2 por 100 000 e a LMC é responsável por 20% das leucemias no adulto. Caracteriza-se clinicamente por um excesso de células mieloides que se diferenciam e funcionam normalmente. Os doentes de LMC serão diagnosticados em 90–95% dos casos na fase crónica ou estável da doença. Historicamente, dentro de uma média de 4 a 6 anos, os doentes entrariam numa fase acelerada, que conduziria a crise blástica e leucemia aguda, que é sempre fatal. O surgimento do Imatinib e, mais recentemente, da segunda geração de inibidores da tirosina quinase (TKI), alterou dramaticamente o curso natural da doença: a maior parte dos doentes continua agora em remissão e merece acompanhamento a longo prazo e monitorização da doença.

### <span id="page-4-2"></span>Monitorização da doença

Até à data, o objetivo da terapia da LMC era alcançar 100% de sobrevivência e negatividade do cromossoma Ph. Por isso, a monitorização da doença é essencial para avaliar a resposta ao tratamento e detetar precocemente a recaída para cada doente individual. Com a terapia TKI, os doentes progridem tipicamente da remissão hematológica para a citogenética e depois para a

molecular, correspondendo aos números decrescentes de células leucémicas e transcritos de BCR-ABL, conforme descrito na figura 1 abaixo.

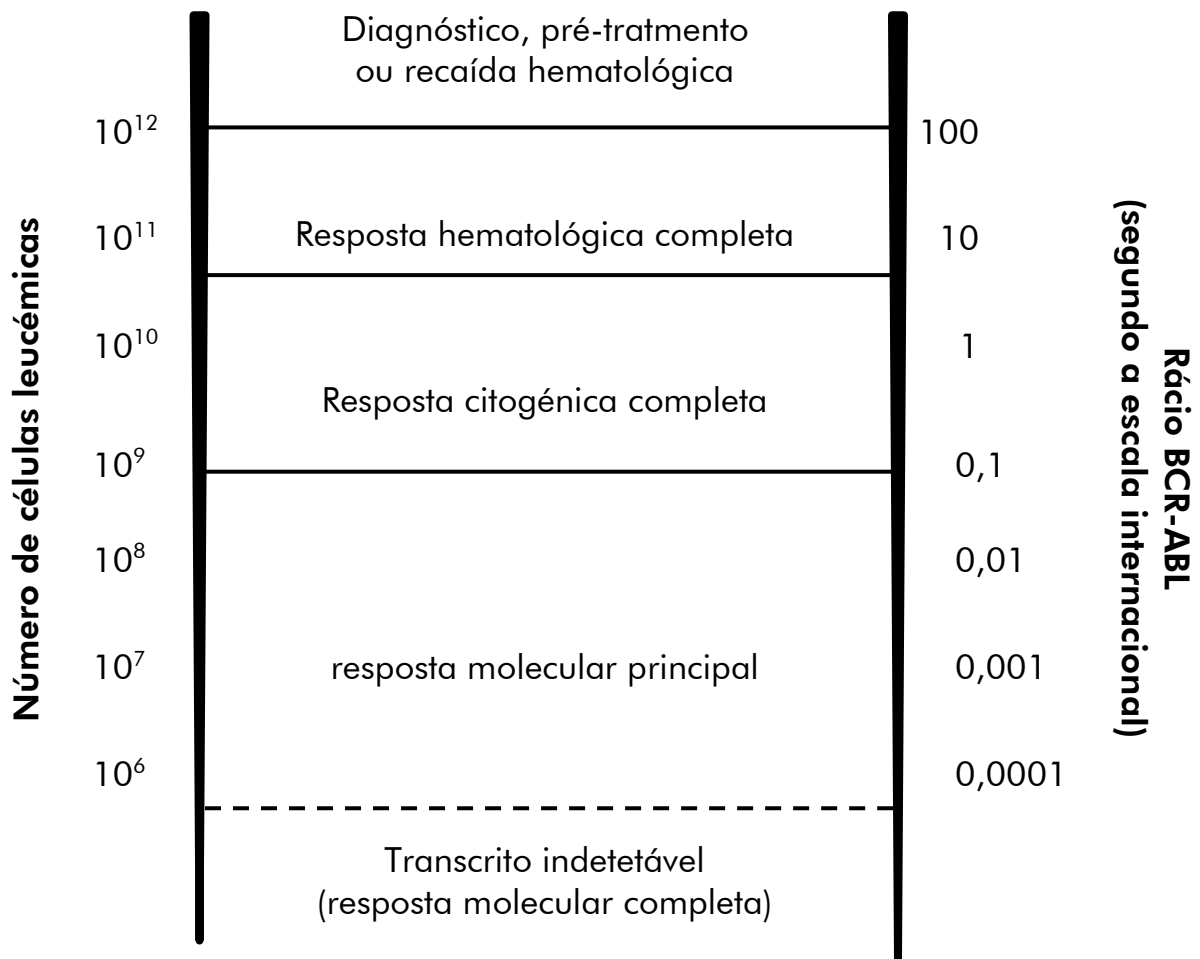

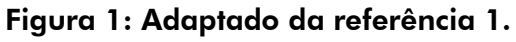

O método padrão para estimar a carga tumoral em doentes com LMC é a análise citogénica convencional (bandas G) nas metafases na medula óssea (MO). A resposta citogénica é avaliada em, pelo menos, 20 metafases na medula óssea. O nível de resposta citogénica é estimado com base na percentagem de metafases de cromossoma Ph positivo (ver tabela 1, referência 2). Contudo, esta avaliação depende dos desempenhos laboratoriais e tem uma baixa sensibilidade, a 5% quando são analisadas 20 metafases.

A reação em cadeia da polimerase quantitativa em tempo real (qPCR), que quantifica BCR-ABL Mbcr mRNA, nas amostras de sangue periférico (SP) faz agora parte das técnicas de monitorização da doença para a LMC em tratamento. É menos invasiva e mais sensível do que a citogenética convencional com análise das metafases na medula óssea.

As recomendações para a monitorização da doença LMC também foram atualizadas recentemente para incorporar a nova evidência clínica de ensaios clínicos e objetivos e ferramentas melhorados de monitorização da doença. As recomendações mais recentes para a definição da resposta e a monitorização dos doentes tratados com Imatinib provêm dos especialistas ELN (2).

De uma perspetiva técnica, foram feitos esforços por especialistas internacionais a fim de harmonizar testes e relatórios BCR-ABL Mbcr (3–5). Além disso, foi validado recentemente um painel de referência sob os auspícios da OMS, para permitir uma normalização simples da quantificação de BCR-ABL (6).

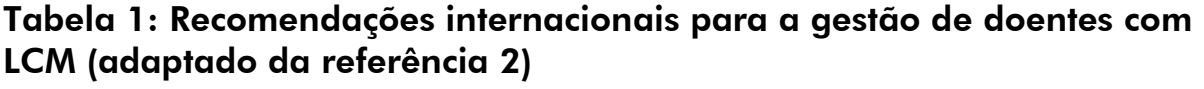

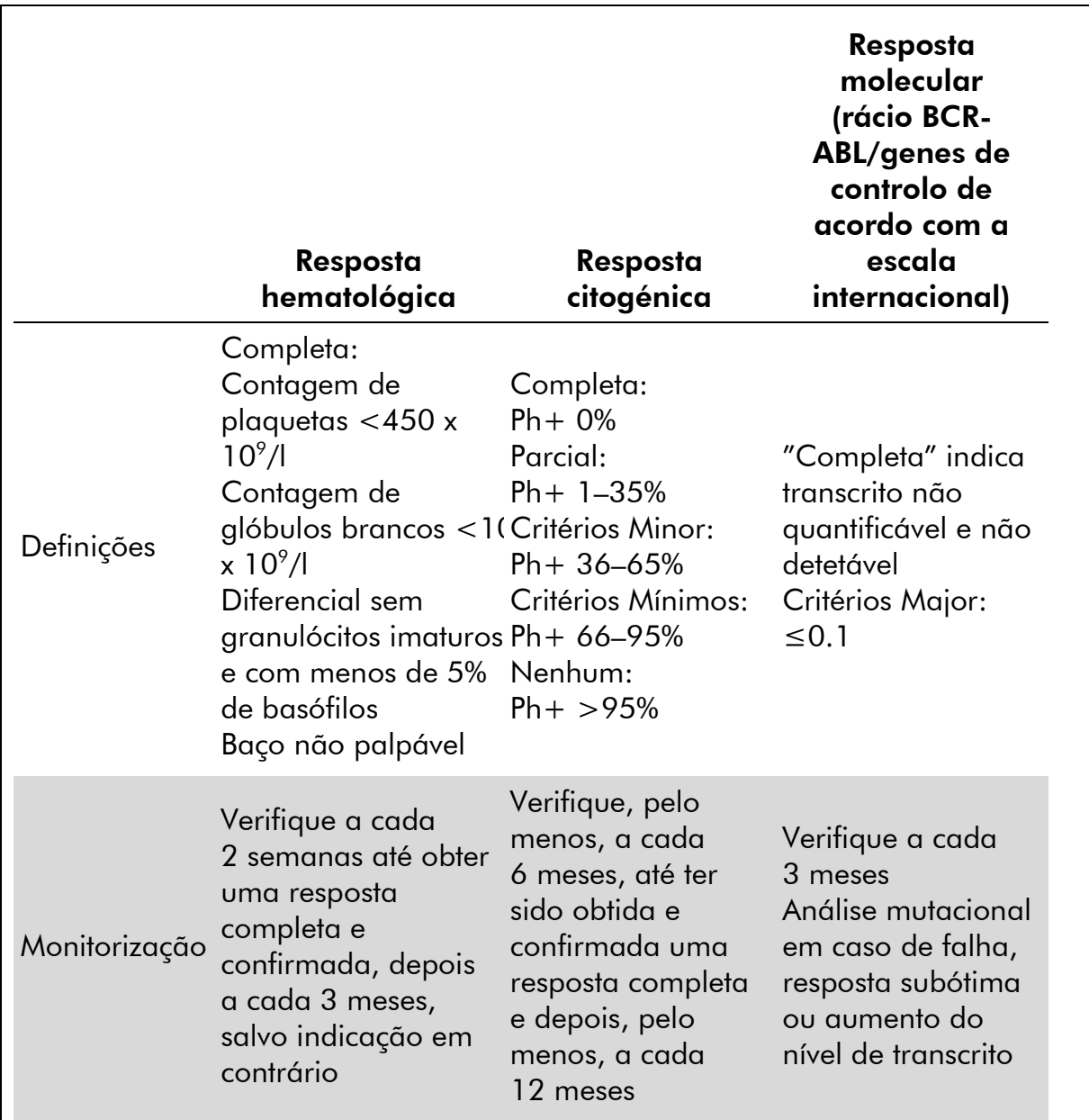

A resposta hematógica completa, a resposta citogénica e a resposta molecular devem ser confirmadas em duas ocasiões subsequentes. A resposta citogénica é avaliada por citogenética morfológica de, pelo menos, 20 metafases na medula óssea. A fluorescência de hibridização *in situ* (FISH) de células de sangue periférico só deve ser usada se não se conseguirem obter células de medula óssea. A resposta molecular é avaliada nas células de sangue periférico.

### <span id="page-7-0"></span>Princípio do procedimento

A qPCR permite a quantificação exata de produtos de PCR durante a fase exponencial do processo de amplificação da PCR. Os dados quantitativos da PCR podem ser obtidos rapidamente sem processamento pós-PCR, através de deteção em tempo real de sinais de fluorescência durante e/ou após o ciclo da PCR, reduzindo, assim, drasticamente, o risco de contaminação do produto de PCR. Atualmente, estão disponíveis 3 tipos principais de técnicas de qPCR: A análise de qPCR usando corante SYBR® Green I, a análise de qPCR usando sondas de hidrólise e a análise de qPCR usando sondas de hibridação.

Este ensaio explora o princípio de hidrólise de oligonucleótido de duplo corante por qPCR. Durante a PCR, os primers diretos e inversos hibridam-se numa sequência específica (figura 2). Um oligonucleótido de duplo corante está contido na mesma mistura. Esta sonda, que consiste num oligonucleótido rotulado com um corante repórter 5' e um corante de extinção 3' a jusante, hibrida-se para uma sequência alvo dentro do produto de PCR. A análise qPCR com sondas de hidrólise explora a atividade de exonuclease 5' $\rightarrow$ 3' da ADNpolimerase *Thermus aquaticus* (*Taq*). Quanto a sonda está intacta, a proximidade do corante repórter em relação ao corante de extinção resulta na supressão da fluorescência do repórter, principalmente através de transferência de energia do tipo Förster.

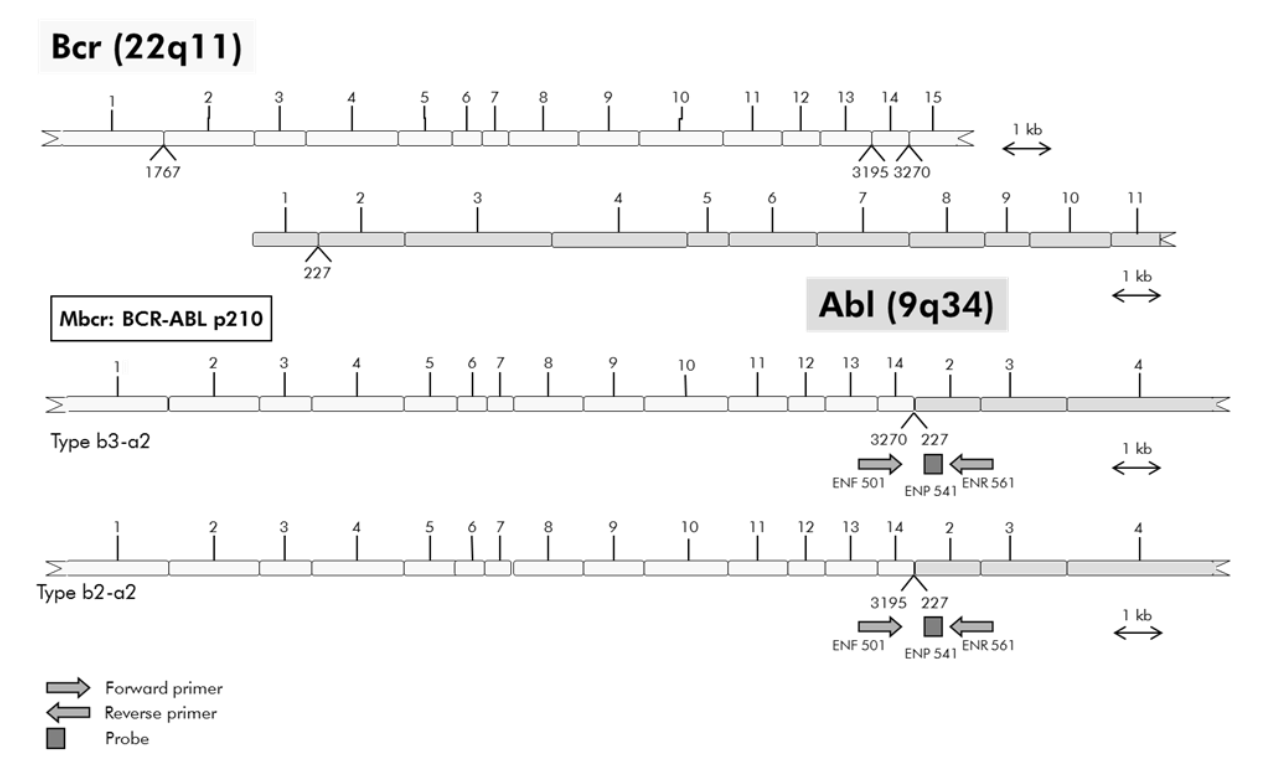

Figura 2: Diagrama esquemático da transcrição do gene de fusão BCR-ABL Mbcr coberta pelos primers qPCR e conjunto da sonda: ENF501–ENP541–ENR561. O número sob os primers e sonda diz respeito à posição do seu nucleótido na transcrição do gene normal.

Durante a PCR, se o alvo de interesse estiver presente, a sonda hibrida-se especificamente entre os locais de primer direto e inverso. A atividade de exonuclease 5' $\rightarrow$ 3' da ADN-polimerase faz a clivagem da sonda entre o corante repórter e o de extinção somente se a sonda se hibridar com o alvo. Os fragmentos da sonda são, depois, deslocados do alvo, continuando a polimerização da cadeia. A extremidade 3' da sonda é bloqueada para prevenir a extensão da sonda durante a PCR (figura 3). Este processo ocorre em cada ciclo e não interfere com a acumulação exponencial de produto.

O aumento do sinal de fluorescência é detetado apenas se a sequência alvo for complementar à sonda e, por conseguinte, for amplificada durante a PCR. Devido a estes requisitos, a amplificação não específica não é detetada. Por conseguinte, o aumento da fluorescência é diretamente proporcional à amplificação do alvo durante a PCR.

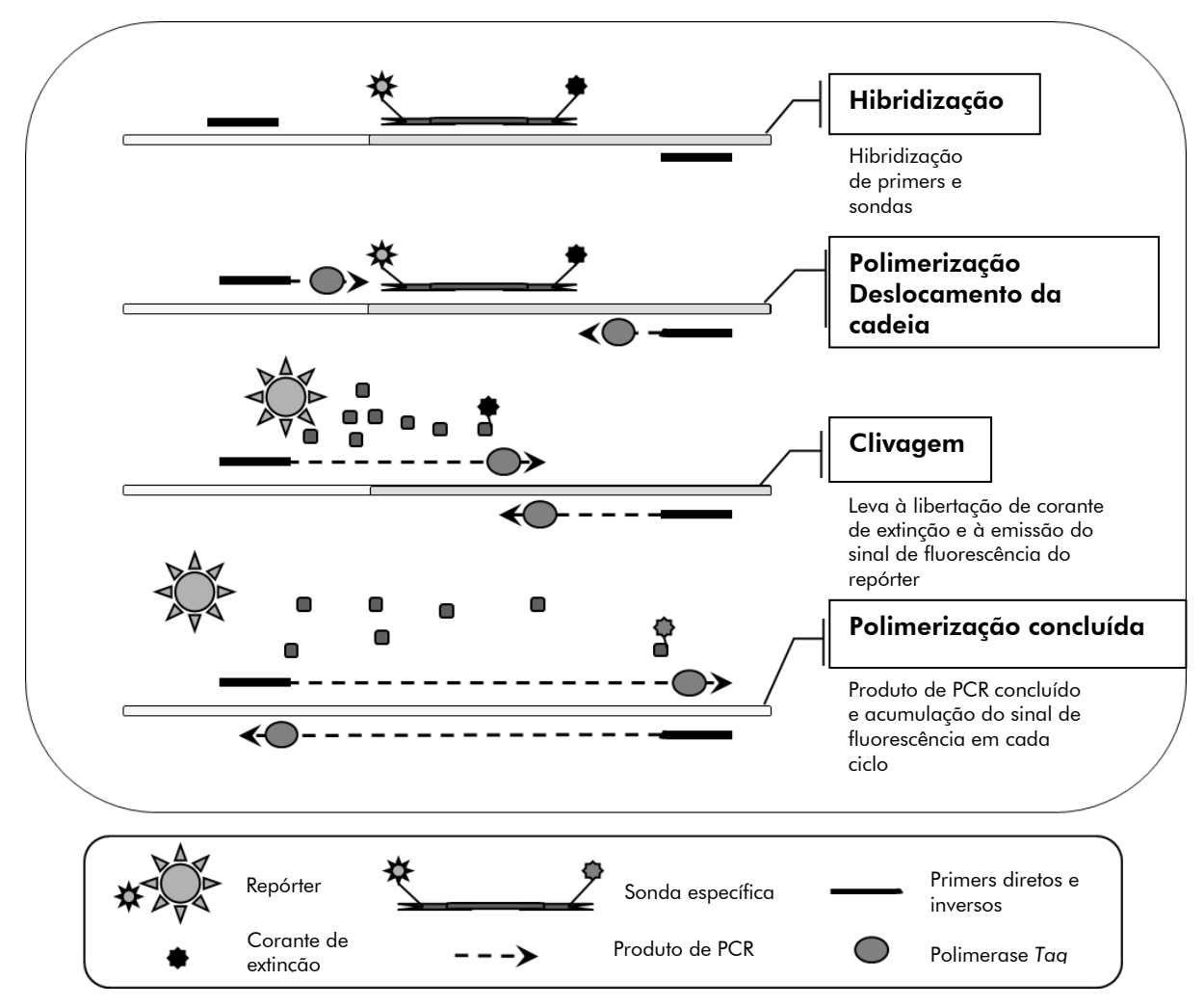

Figura 3: Princípio de reação. O ARN total é transcrito reversamente e o ADNc gerado é amplificado por PCR usando um par de primers específicos e uma sonda de duplo corante interna específica (FAM™–TAMRA™). A sonda liga-se ao amplicon durante cada passo de hibridização da PCR. Quando a *Taq* ADN polimerase se estende da ligação do primer para o amplicon, desloca a extremidade 5' da sonda, que é então degradada pela atividade de exonuclease 5'3' da ADN polimerase *Taq*. A clivagem continua até a sonda restante fundir o amplicon. Este processo liberta o fluoróforo e o corante de extinção para dentro da solução, separando-os espacialmente e provocando um aumento de fluorescência da FAM e um decréscimo da fluorescência da TAMRA.

### <span id="page-10-0"></span>Materiais fornecidos

### <span id="page-10-1"></span>Conteúdo do kit

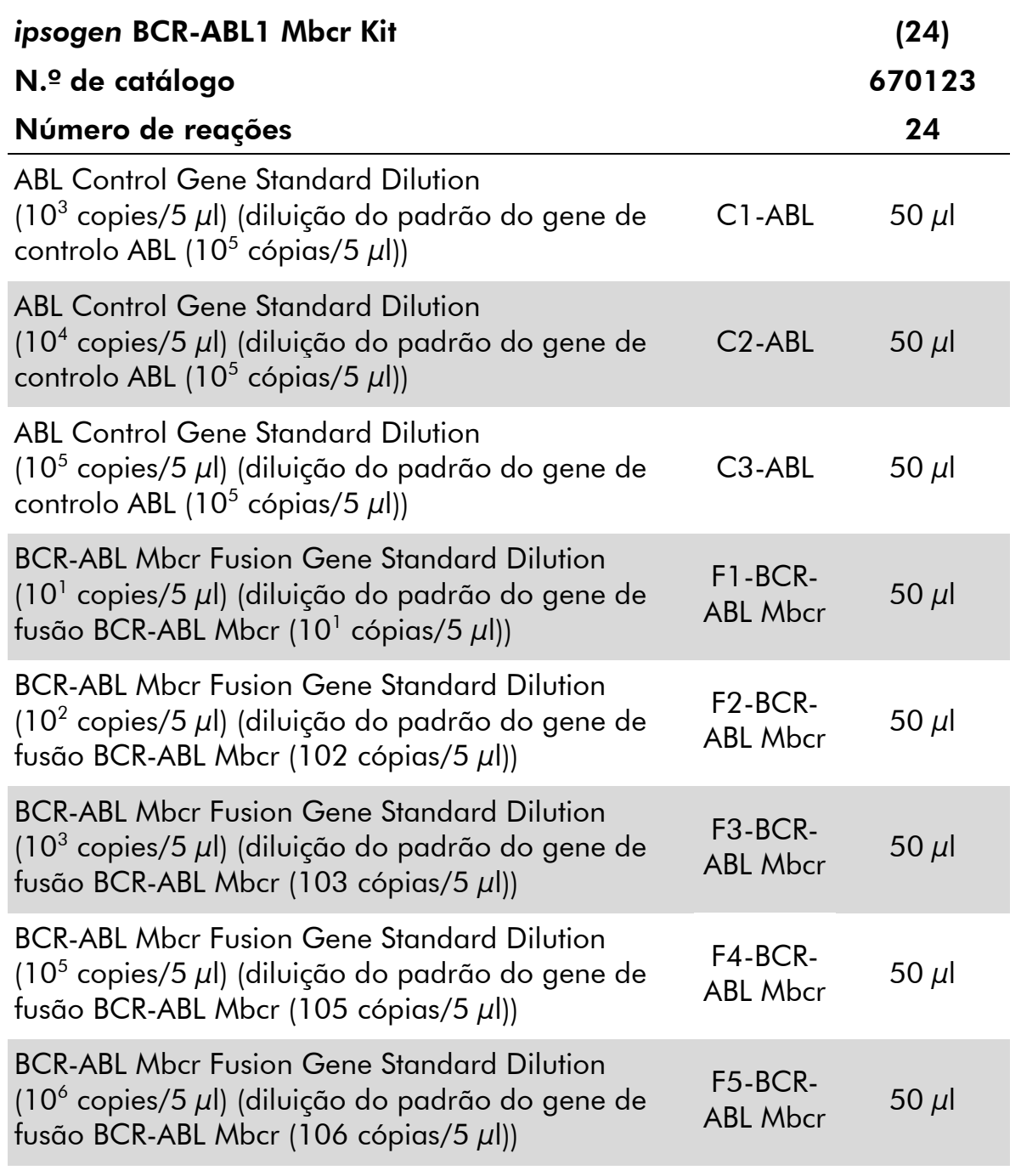

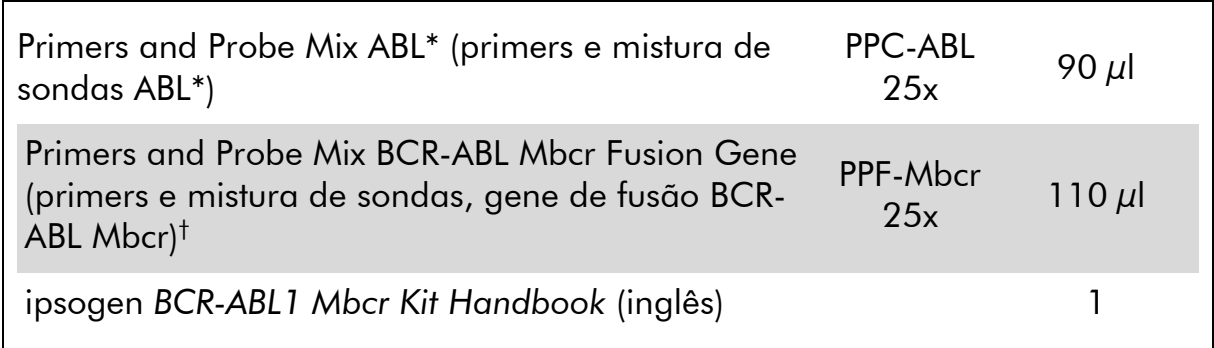

\* Mistura de primers diretos e inversos específicos para o gene de controlo ABL mais uma sonda

FAM–TAMRA específica.

† Mistura de primers diretos e inversos específicos para o gene de fusão BCR-ABL Mbcr mais uma sonda FAM–TAMRA específica.

Nota: antes de os usar, centrifugue, por instantes, as diluições do padrão, bem como os primers e as misturas de sondas.

### <span id="page-11-0"></span>Materiais necessários, mas não fornecidos

Quando trabalhar com substâncias químicas, use sempre um avental de laboratório adequado, luvas descartáveis e óculos de proteção. Para obter mais informações, consultar as fichas de dados de segurança (SDSs) disponibilizadas pelo distribuidor do produto.

#### **Reagentes**

- Agua para uso em PCR sem nuclease
- $\blacksquare$  Reagentes para transcrição reversa: O reagente validado é SuperScript® II (ou SuperScript) Reverse Transcriptase, inclui 5x tampão de primeira cadeia e 100 mM DTT (Life Technologies, cat. n.º 18064-022)
- Inibidor de RNase: O reagente validado é RNaseOUT™ (Life Technologies, cat. n.º 10777-019)
- Conjunto de dNTPs, grau PCR
- **Hexâmero aleatório**
- $\Box$  MgCl<sub>2</sub>
- Tampão e *Taq* ADN-polimerase: Os reagentes validados são TaqMan® Universal PCR Master Mix (Master Mix PCR 2x) (Life Technologies, cat. n.º 4304437) e LightCycler TaqMan Master (Master Mix PCR 5x) (Roche, cat. n.º 04535286001)

#### Consumíveis

- Pontas de pipetas de PCR, estéreis, sem nuclease e resistentes a aerossóis com filtros hidrófobos
- Tubos de PCR de 0,5 ml ou 0,2 ml sem RNase e sem DNase
- Gelo

#### **Equipamento**

- **Pipeta microlitro\* dedicadas para PCR (1–10 µl; 10–100 µl; 100–1000 µl)**
- Centrífuga de bancada<sup>\*</sup> com rotor para tubos de ensaio de 0,2 ml/0,5 ml (capaz de atingir 10 000 rpm)
- Instrumento de PCR em tempo real:\* Rotor-Gene Q MDx 5plex HRM ou outro instrumento Rotor-Gene; LightCycler 1.2, 2.0 ou 480; ABI PRISM 7000, 7700 ou 7900HT SDS ou instrumento SmartCycler e material específico associado
- Termociclador\* ou banho-maria\* (passo de transcrição reversa)

#### Reagentes complementares

 Kit de controlos *ipsogen* BCR-ABL1 Mbcr (cat. n.º 670191), consistindo em linhas de células com expressão negativa, alta e positiva baixa do gene de fusão BCR-ABL mbcr para a validação qualitativa da extração do ARN e a transcrição reversa

### <span id="page-12-0"></span>Avisos e precauções

Para utilização em diagnóstico *in vitro*

Quando trabalhar com substâncias químicas, use sempre um avental de laboratório adequado, luvas descartáveis e óculos de proteção. Para obter mais informações, consultar as fichas de dados de segurança (SDSs). Estas estão disponíveis online em formato PDF, cómodo e compacto, no endereço www.qiagen.com/safety, onde poderá encontrar, visualizar e imprimir as SDSs para cada kit da QIAGEN e respetivos componentes.

Elimine as amostras e os resíduos do ensaio de acordo com os regulamentos de segurança locais.

<sup>\*</sup> Assegure-se de que os instrumentos foram verificados e calibrados de acordo com as recomendações do fabricante.

### <span id="page-13-0"></span>Precauções gerais

O testes de qPCR requerem boas práticas laboratoriais, incluindo a manutenção do equipamento, dedicadas a biologia molecular e em conformidade com os regulamentos aplicáveis e as normas correspondentes.

Este kit destina-se à utilização em diagnóstico *in vitro*. Os reagentes e as instruções fornecidos neste kit foram validados para um desempenho ideal. A diluição adicional dos reagentes ou a alteração dos tempos e temperaturas de incubação podem dar origem a dados erróneos ou discordantes. Os reagentes PPC e PPF podem ser alterados se expostos à luz. Todos os reagentes são formulados especificamente para utilização com este teste. Para um desempenho ideal do teste não se devem realizar substituições.

Para determinar os níveis de transcrito com qPCR, são necessárias a transcrição reversa do mRNA e a amplificação do ADNc gerado pela PCR. Por isso, todo o procedimento de ensaio tem de ser realizado sem RNase/DNase.

Tenha um cuidado extremo para prevenir:

- Contaminações com RNase/DNase que podem provocar a degradação do modelo de mRNA e do ADNc gerado
- Contaminação por transporte com mRNA ou PCR, provocando um sinal falso positivo

Por conseguinte, recomendamos o seguinte:

- Utilização de material de laboratório sem nuclease (p. ex., pontas de pipetas, frascos-ampola de reação) e de luvas durante a realização do ensaio.
- Utilização de pontas de pipetas novas e resistentes a aerossóis em todas as fases de pipetagem, para evitar a contaminação cruzada das amostras e dos reagentes.
- Preparação da pré-mistura principal de pré-PCR com material dedicado (pipetas, pontas, etc.) numa área dedicada onde não sejam introduzidas matrizes de ADN (ADNc, ADN, plasmídeos). Adição do modelo numa zona separada (preferencialmente numa sala em separado) com material específico (pipetas, pontas, etc.).
- Manuseamento das diluições do padrão (C1–3 e F1–5) numa sala em separado.

### <span id="page-13-1"></span>Armazenamento e manuseamento de reagente

Os kits são expedidos em gelo seco e devem ser guardados entre –30 °C e –15 °C após a receção.

 Minimize a exposição à luz dos primers e das misturas de sondas (tubos PPC e PPF).

- Misture e centrifugue cuidadosamente os tubos antes de os abrir.
- **Conserve todos os componentes do kit nas embalagens originais.**

Estas condições de conservação aplicam-se tanto a componentes abertos como fechados. Os componentes conservados noutras condições que não as indicadas nos rótulos podem não apresentar um desempenho apropriado e afetar negativamente os resultados do ensaio.

As datas de validade de cada reagente estão indicadas nos rótulos dos componentes individuais. O produto manterá o seu desempenho até à data de validade impressa no rótulo, desde que mantido nas condições de conservação corretas.

Não existem sinais óbvios para indicar a instabilidade deste produto. No entanto, controlos positivos e negativos devem ser executados simultaneamente com amostras desconhecidas.

### <span id="page-15-0"></span>Procedimento

### <span id="page-15-1"></span>Preparação da amostra de ARN

A preparação de ARN a partir de amostras de doentes (sangue ou medula óssea) deverá ter sido realizada segundo um procedimento validado. A qualidade do ensaio depende largamente da qualidade do ARN de entrada. Por isso, recomendamos a qualificação de ARN purificado por eletroforese de gel de agarose\* ou bioanalisador Agilent® Bioanalyzer® antes da análise.

### <span id="page-15-2"></span>Protocolo: transcrição reversa EAC normalizada recomendada

#### Passos a seguir antes de começar

Prepare dNTPs, 10 mM cada. Guarde a –20 °C em alíquotas.

#### Procedimento

- 1. Descongele todos os componentes necessários e coloque-os no gelo.
- 2. Incube 1  $\mu$ g de ARN (1–4  $\mu$ l) durante 10 minutos a 70 °C e arrefeça imediatamente em gelo durante 5 minutos.
- 3. Centrifugue por instantes (aproximadamente 10 segundos, 10 000 rpm, para recolher o líquido no fundo do tubo). Mantenha no gelo.
- 4. Prepare a mistura RT seguinte de acordo com o número de amostras a processar (tabela 2).

<sup>\*</sup> Quando trabalhar com substâncias químicas, use sempre um avental de laboratório adequado, luvas descartáveis e óculos de proteção.

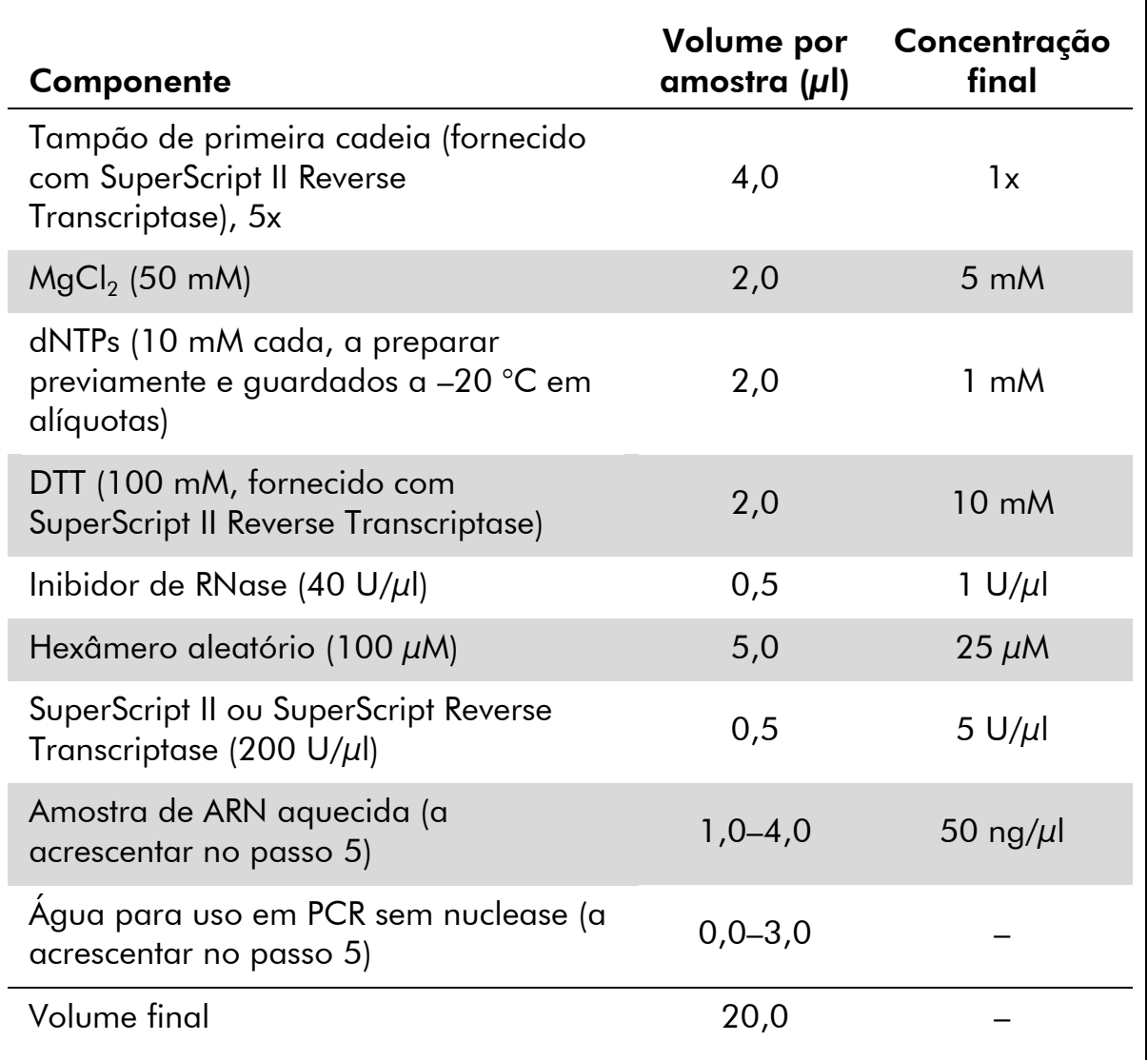

#### Tabela 2: Preparação da mistura RT

5. Pipete 16 µl de mistura RT em cada tubo de PCR. Depois adicione 1–4  $\mu$ l (1  $\mu$ g) de ARN (do passo 3) e ajuste o volume para 20  $\mu$ l com água para uso em PCR sem nuclease (ver tabela 3).

#### Tabela 3: Preparação da reação de transcrição reversa

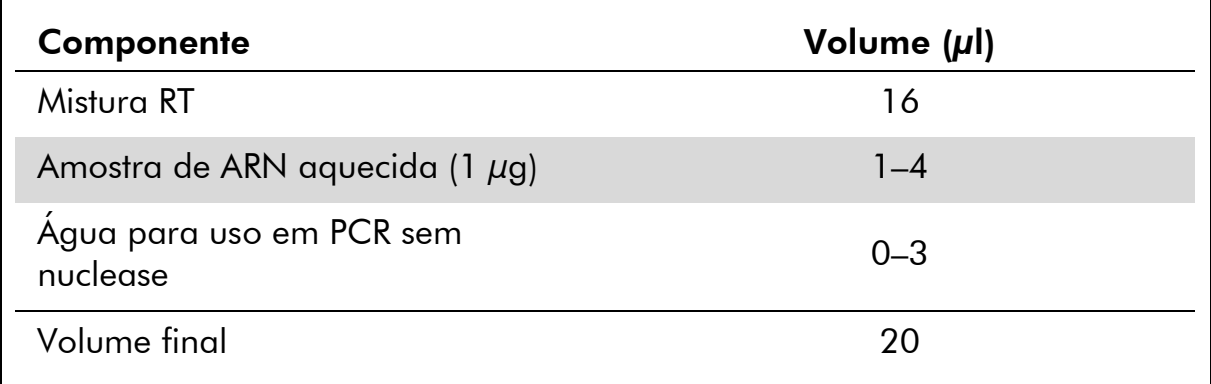

- 6. Misture bem e centrifugue por instantes (aproximadamente 10 segundos, 10 000 rpm, para recolher o líquido no fundo do tubo).
- 7. Incube a 20 °C durante 10 minutos.
- 8. Incube a 42 °C num termociclador durante 45 minutos, depois imediatamente a 99 °C durante 3 minutos.
- 9. Arrefeça em gelo (para parar a reação) durante 5 minutos.
- 10. Centrifugue por instantes (aproximadamente 10 segundos, 10 000 rpm, para recolher o líquido no fundo do tubo). Mantenha no gelo.
- 11. Dilua o ADNc final com 30 µl de água para uso em PCR sem nuclease, de forma a que o volume final seja de 50 µl.
- 12. Realize a PCR de acordo com os seguintes protocolos, segundo o seu instrumento qPCR.

### <span id="page-18-0"></span>Protocolo: qPCR em instrumentos Rotor-Gene Q MDx 5plex HRM ou Rotor-Gene Q 5plex HRM com rotor de 72 tubos

Usando este instrumento, recomendamos a realização de todas as medições em duplicado, conforme indicado na tabela 4.

#### Tabela 4: Número de reações para instrumentos Rotor-Gene Q com rotor de 72-tubos

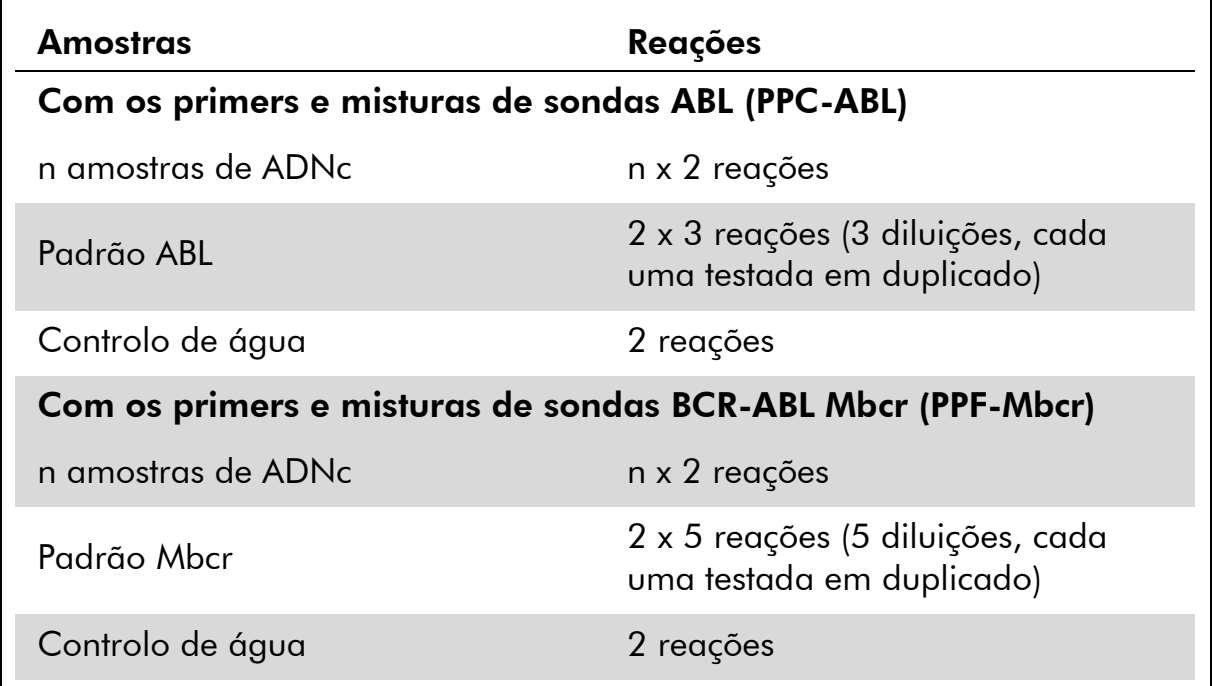

#### Processamento de amostras em instrumentos Rotor-Gene Q com rotor de 72 tubos

Recomendamos o teste de, pelo menos, 8 amostras de ADNc no mesmo ensaio para otimizar a utilização de padrões, de primers e misturas de sondas. Cada kit *ipsogen* BCR-ABL1 Mbcr oferece reagentes em número suficiente para realizar um ensaio de 8 amostras 3 vezes com o rotor de 72 tubos.

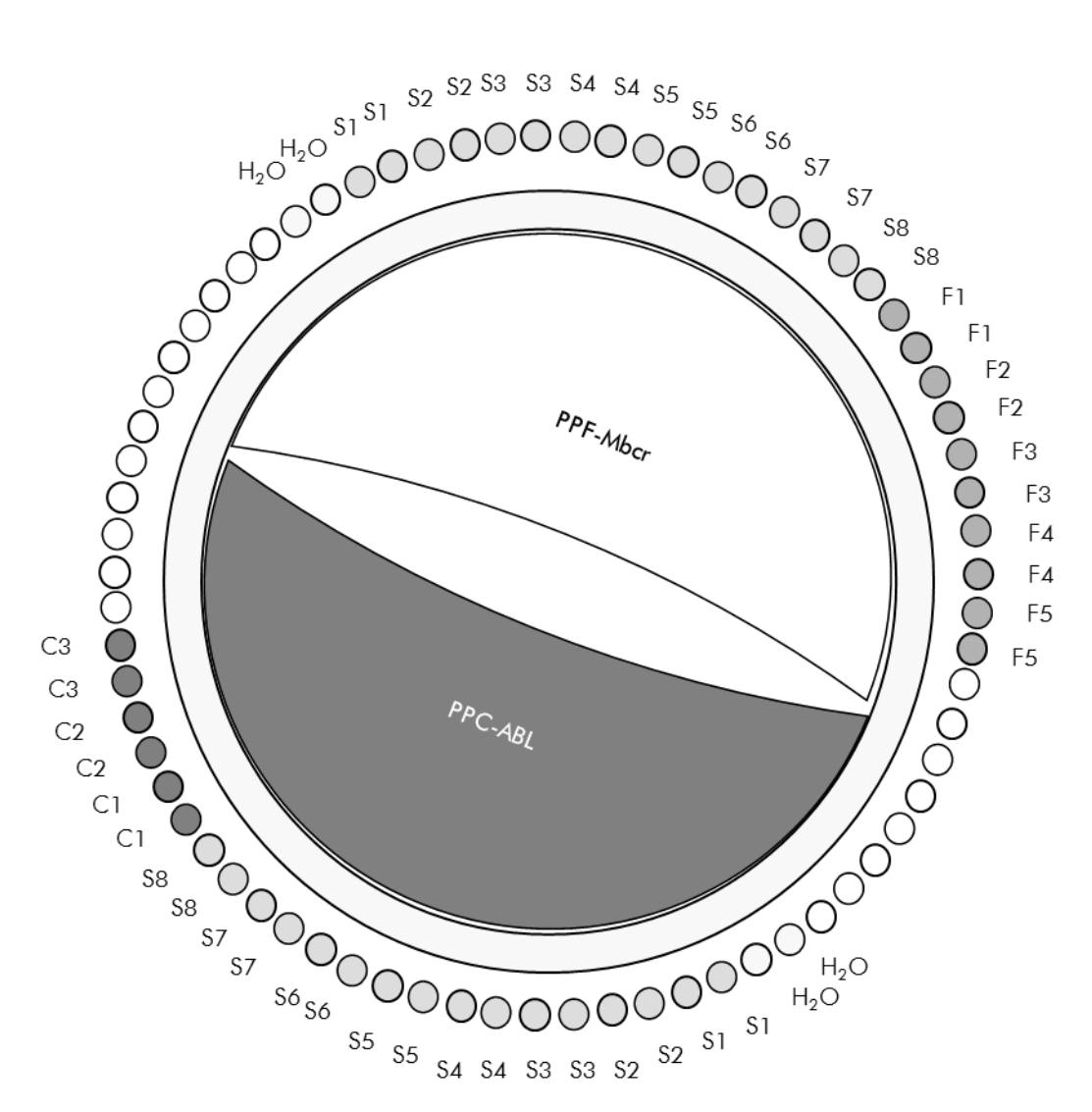

Figura 4: Configuração sugerida para rotor para cada ensaio com o kit *ipsogen* BCR-ABL1 Mbcr. F1-5: Padrões BCR-ABL Mbcr; C1-3: Padrões ABL; S: Amostra de ADNc; H<sub>2</sub>O: controlo de água.

Nota: Tenha o cuidado de colocar sempre uma amostra a ser testada na posição 1 do rotor. Caso contrário, durante a fase de calibragem, o instrumento não realizará a calibragem e podem ser adquiridos dados de fluorescência incorretos.

Preencha todas as outras posições com tubos vazios.

#### qPCR em instrumentos Rotor-Gene Q com rotor de 72 tubos

Nota: Realizar todos os passos no gelo.

#### Procedimento

- 1. Descongele todos os componentes necessários e coloque-os no gelo.
- 2. Prepare a seguinte mistura de qPCR de acordo com o número de amostras a processar.

Todas as concentrações são o volume final da reação.

A tabela 5 descreve o esquema de pipetagem para a preparação de uma mistura de reagentes, calculada para alcançar um volume de reação final de 25 µl. Pode ser preparada uma pré-mistura de acordo com o número de reações, usando o mesmo primer e mistura de sondas (PPC-ABL ou PPF-Mbcr). São incluídos volumes extra para compensar erros de pipetagem.

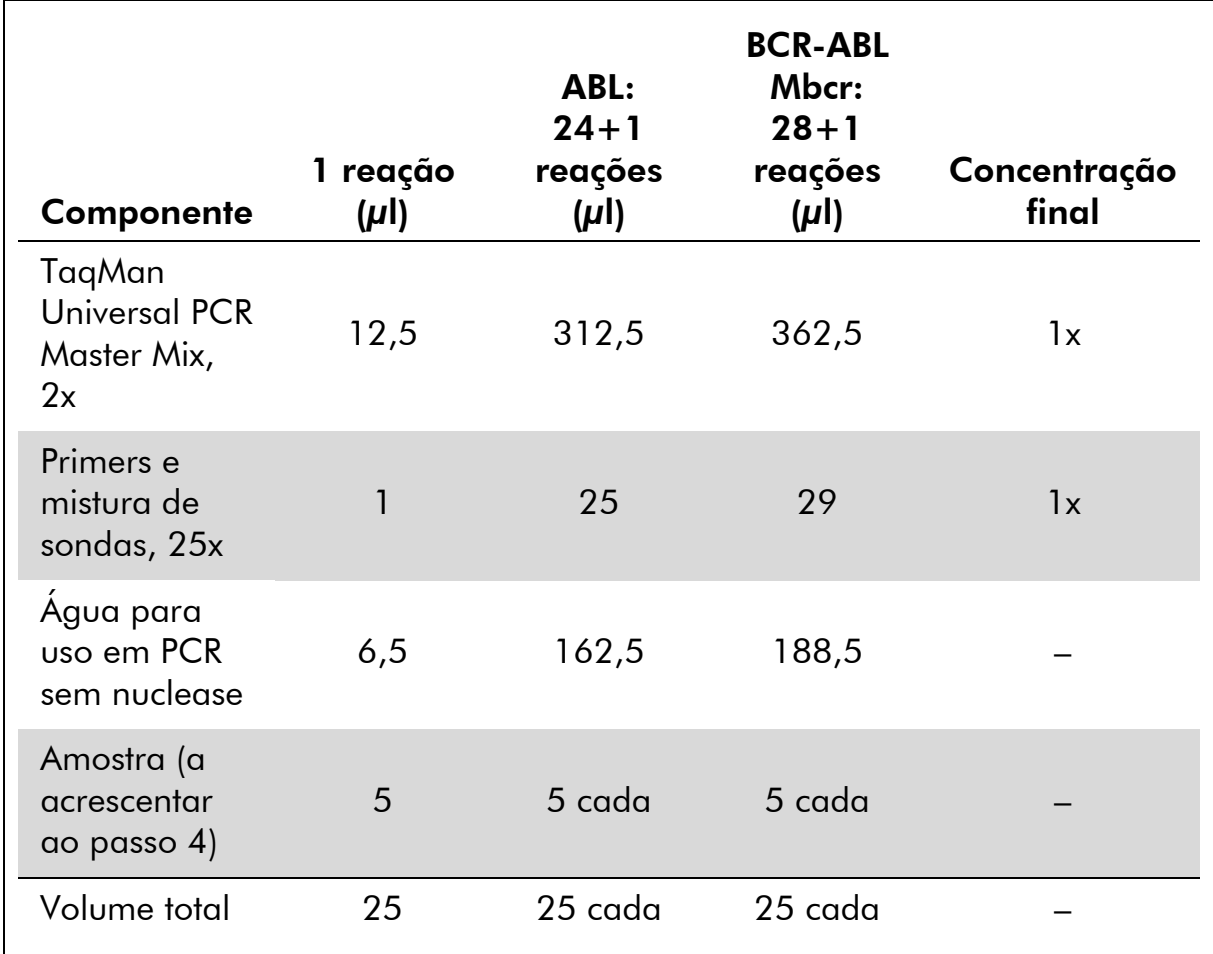

#### Tabela 5: Preparação da mistura de qPCR

- 3. Distribua 20 µl da pré-mistura qPCR por tubo.
- 4. Adicione 5 µl do produto RT (ADNc, 100 ng, ARN equivalente) obtido na transcrição reversa (ver "[Protocolo: transcrição reversa EAC](#page-15-2)  [normalizada recomendada](#page-15-2)", página [16\)](#page-15-2) no tubo correspondente (volume total 25 µl).
- 5. Misture cuidadosamente, pipetando para cima e para baixo.
- 6. Coloque os tubos no termociclador de acordo com as recomendações do fabricante.
- 7. Programe o instrumento Rotor-Gene Q com o programa de termociclagem, conforme indicado na tabela 6.

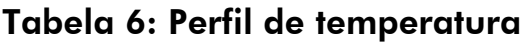

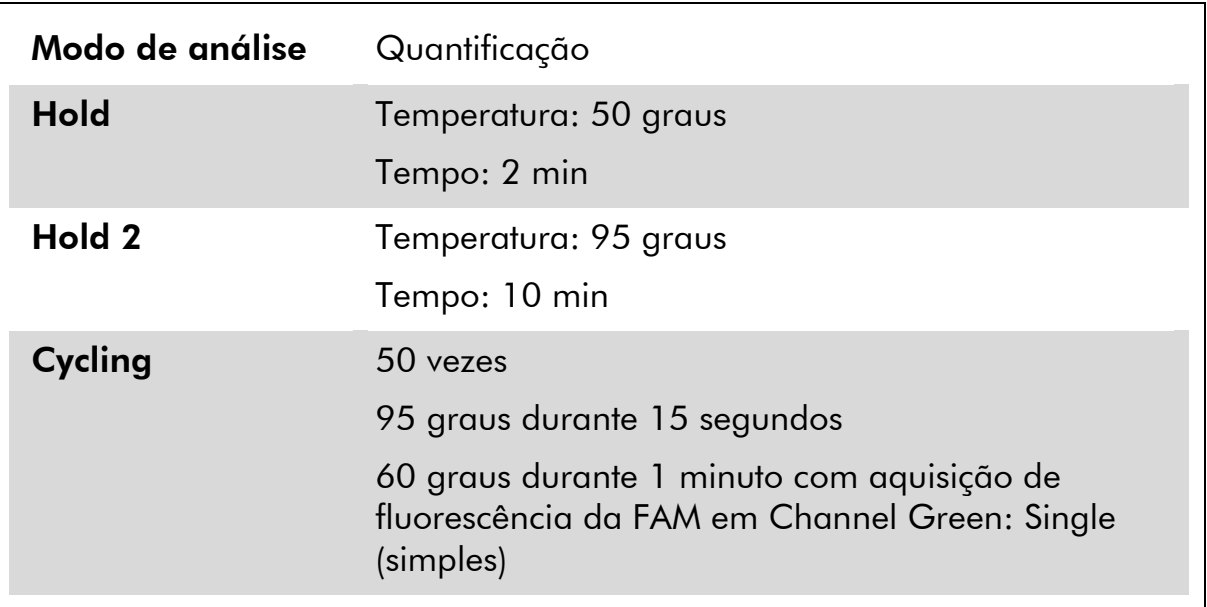

8. Para instrumentos Rotor-Gene Q, selecione "Slope Correct" (Correção de declive) para a análise. Recomendamos que o limiar seja definido para 0,03. Inicie o programa de termociclagem, conforme indicado na tabela 6.

### <span id="page-22-0"></span>Protocolo: qPCR em instrumento ABI PRISM 7000, 7700 e 7900HT SDS e LightCycler 480

Usando equipamento de qPCR de placas de 96 poços, recomendamos a realização de todas as medições em duplicado, conforme indicado na tabela 7.

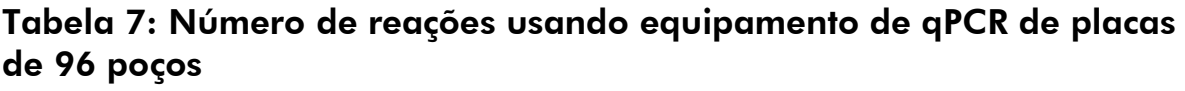

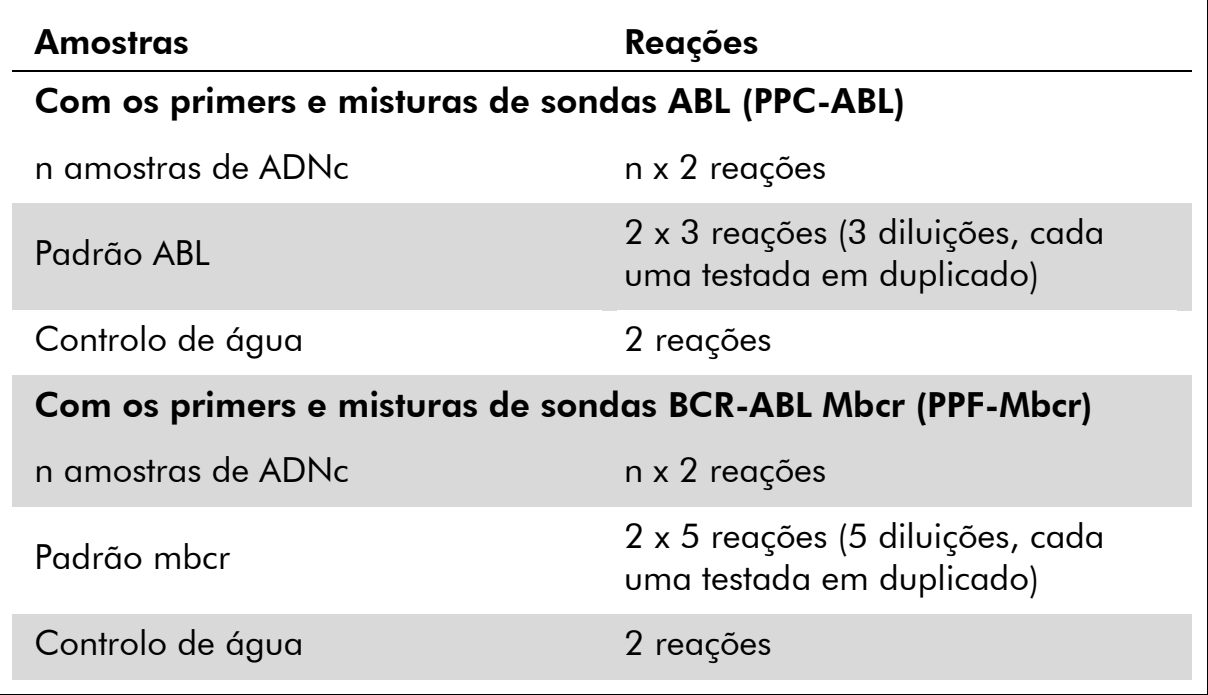

#### Processamento de amostras em ABI PRISM 7000, 7700 e 7900 SDS no instrumento LightCycler 480

Recomendamos o teste de, pelo menos, 8 amostras de ADNc no mesmo ensaio para otimizar a utilização de padrões, de primers e misturas de sondas. O esquema de placas na figura 5 apresenta um exemplo de um ensaio deste tipo.

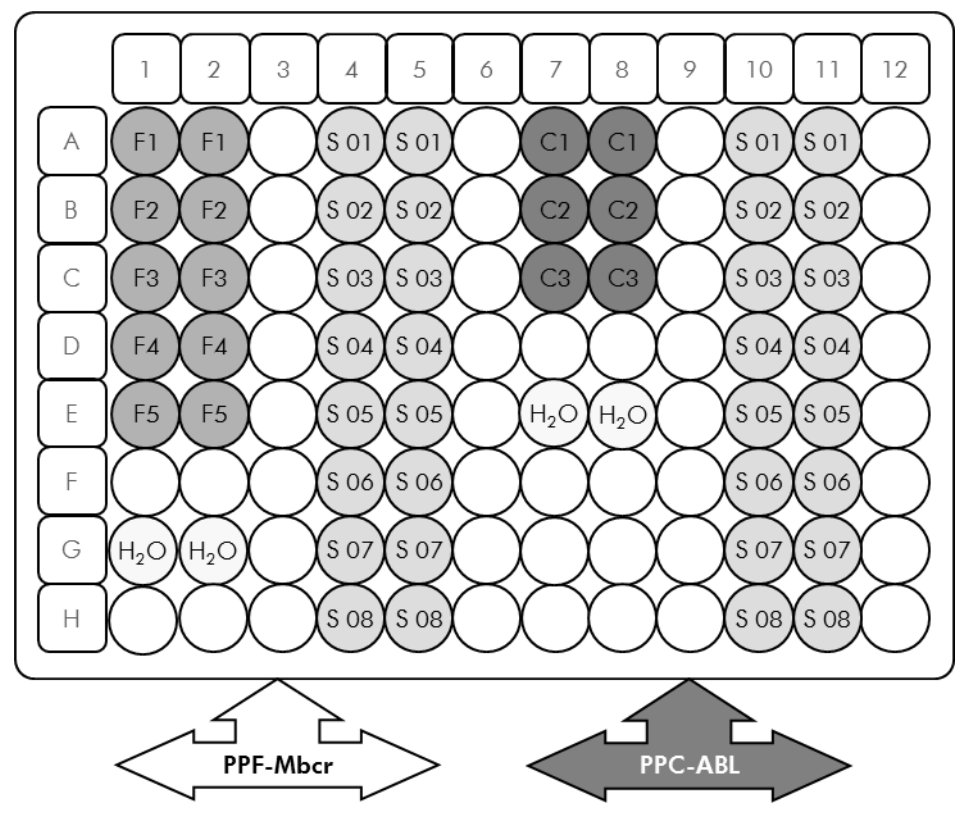

Figura 5: Configuração da placa sugerida para um ensaio. S: Amostra de ADNc; F1–5: Padrões BCR-ABL Mbcr; C1-3: Padrões ABL; H<sub>2</sub>O: controlo de água.

#### qPCR em ABI PRISM 7000, 7700 e 7900 SDS e no instrumento LightCycler 480

Nota: Realizar todos os passos no gelo.

#### Procedimento

- 1. Descongele todos os componentes necessários e coloque-os no gelo.
- 2. Prepare a seguinte mistura de qPCR de acordo com o número de amostras a processar. Usando equipamento de qPCR de placas de 96 poços, recomendamos a realização de todas as medições em duplicado.

Todas as concentrações são o volume final da reação.

A tabela 8 descreve o esquema de pipetagem para a preparação de uma mistura de reagentes, calculada para alcançar um volume de reação final de 25 µl. Pode ser preparada uma pré-mistura de acordo com o número de reações, usando o mesmo primer e mistura de sondas (PPC-ABL ou PPF-Mbcr). São incluídos volumes extra para compensar erros de pipetagem.

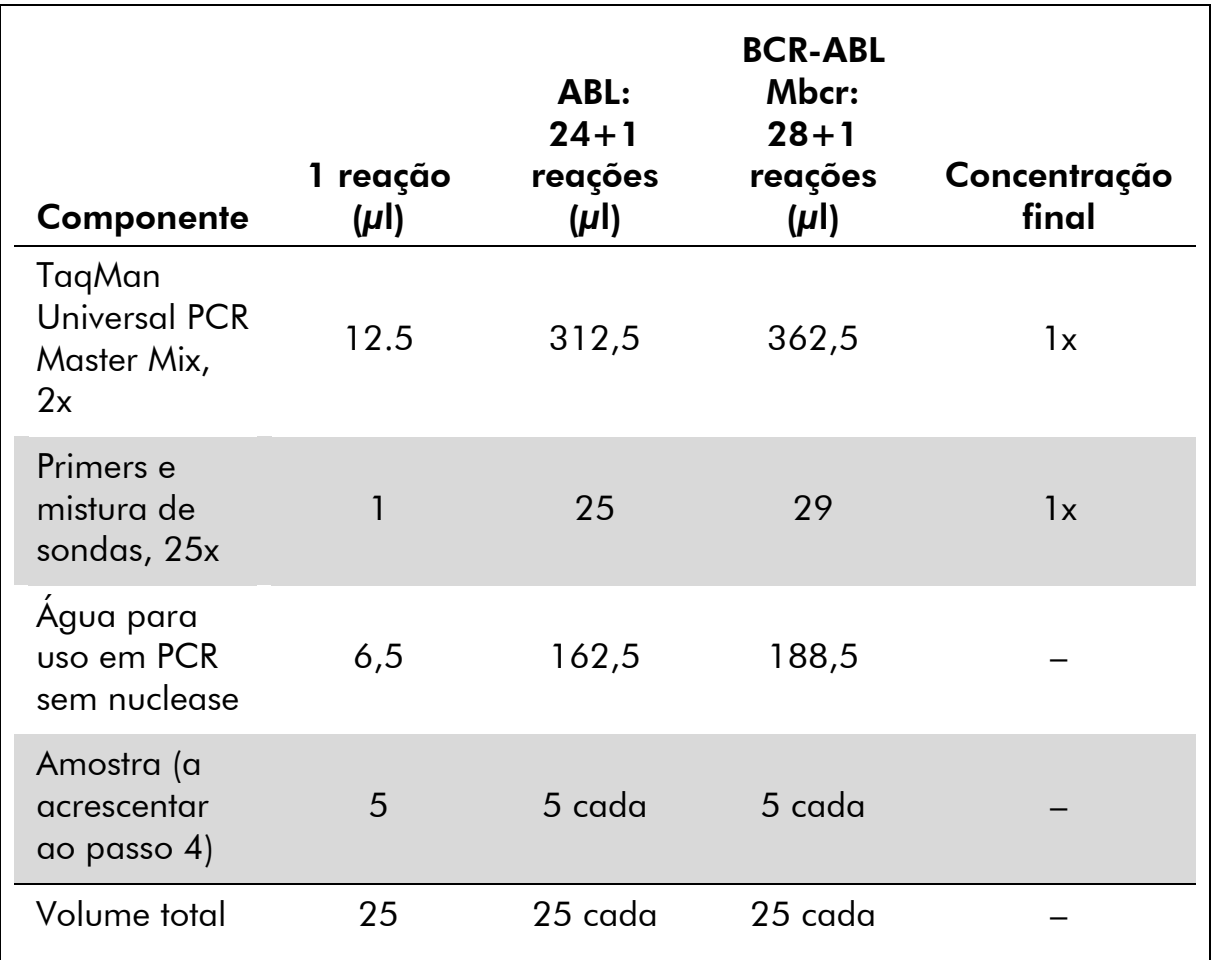

#### Tabela 8: Preparação da mistura de qPCR

- 3. Distribua 20 µl da pré-mistura qPCR por poço.
- 4. Adicione 5 µl do produto RT (ADNc, 100 ng, ARN equivalente) obtido na transcrição reversa (ver "[Protocolo: transcrição reversa EAC](#page-15-2)  [normalizada recomendada](#page-15-2)", página [16\)](#page-15-2) no poço correspondente (volume total 25  $\mu$ l).
- 5. Misture cuidadosamente, pipetando para cima e para baixo.
- 6. Feche a placa e centrifugue brevemente (300 x *g*, aproximadamente 10 segundos).
- 7. Coloque a placa no termociclador de acordo com as recomendações do fabricante. Programe o termociclador com o programa de termociclagem, conforme indicado na tabela 8 para ABI PRISM 7000, 7700 e 7900HT SDS ou na tabela 10 para o instrumento LightCycler 480.

Tabela 9: Perfil de temperatura para ABI PRISM 7000, 7700 e 7900HT **SDS** 

| Modo de análise | Curvas-padrão — Quantificação absoluta                                                      |  |  |
|-----------------|---------------------------------------------------------------------------------------------|--|--|
| <b>Hold</b>     | Temperatura: 50 °C                                                                          |  |  |
|                 | Tempo: 2 min                                                                                |  |  |
| Hold 2          | Temperatura: 95 °C                                                                          |  |  |
|                 | Tempo: 10 min                                                                               |  |  |
| Cycling         | 50 vezes                                                                                    |  |  |
|                 | 95 °C durante 15 segundos                                                                   |  |  |
|                 | 60 °C durante 1 minuto com aquisição de<br>fluorescência da FAM; corante de extinção: TAMRA |  |  |

#### Tabela 10: Perfil de temperatura para o instrumento LightCycler 480

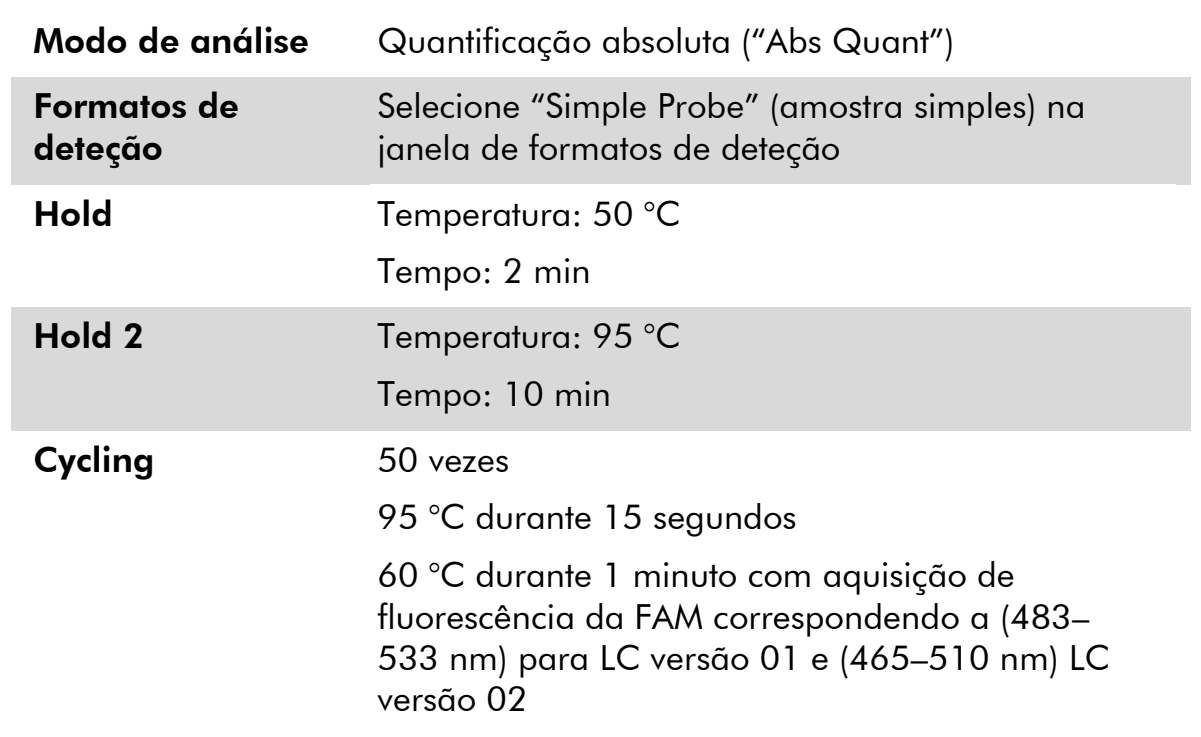

- 8. Para ABI PRISM 7000, 7700 e 7900HT SDS, siga o passo 8a. Para o instrumento LightCycler 480, siga o passo 8b.
- 8a. ABI PRISM 7000, 7700 e 7900HT SDS: Recomendamos que o limiar seja definido em 0,1, conforme descrito no protocolo EAC, no passo de análise, em ABI PRISM SDS e uma linha de base definida entre os

ciclos 3 e 15. Inicie o programa de ciclagem da forma indicada na tabela 9.

8b. Instrumento LightCycler 480: Recomendamos um modo de análise do ponto de ajuste com um fundo a 2,0 e limiar a 2,0. Inicie o programa de termociclagem, conforme indicado na tabela 10.

### <span id="page-27-0"></span>Protocolo: qPCR nos instrumentos LightCycler 1.2 e 2.0

Utilizando instrumentos capilares, recomendamos a medição das amostras e dos controlos em duplicado apenas uma vez, conforme indicado na tabela 11.

| <b>Amostras</b>                                             | <b>Reações</b>                                                        |  |  |
|-------------------------------------------------------------|-----------------------------------------------------------------------|--|--|
| Com os primers e misturas de sondas ABL (PPC-ABL)           |                                                                       |  |  |
| n amostras de ADNc                                          | n x 2 reações                                                         |  |  |
| Padrão ABL                                                  | 1 x 3 reações (3 diluições do<br>padrão, cada uma testada uma<br>vez) |  |  |
| Controlo de água                                            | 1 reação                                                              |  |  |
| Com os primers e misturas de sondas BCR-ABL Mbcr (PPF-Mbcr) |                                                                       |  |  |
| n amostras de ADNc                                          | n x 2 reações                                                         |  |  |
| Padrão mbcr                                                 | 1 x 5 reações (5 diluições do<br>padrão, cada uma testada uma<br>vez) |  |  |
| Controlo de água                                            | 1 reação                                                              |  |  |

Tabela 11: Número de reações para instrumentos LightCycler 1.2 e 2.0

#### Processamento de amostras em instrumentos LightCycler 1.2 e 2.0

Recomendamos o teste de, pelo menos, 5 amostras de ADNc no mesmo ensaio para otimizar a utilização de padrões, de primers e misturas de sondas. O esquema capilar na figura 6 apresenta o exemplo de um ensaio deste tipo.

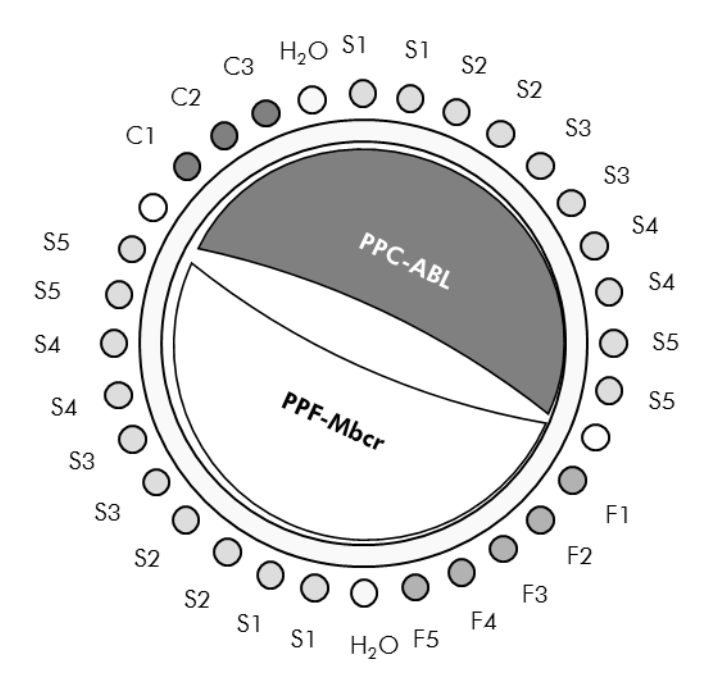

Figura 6. Configuração sugerida para rotor para cada ensaio com o kit *ipsogen* BCR-ABL1 Mbcr. F1–5: Padrões BCR-ABL Mbcr; C1–3: Padrões ABL; S: amostra de ADN desconhecida a ser analisada; H<sub>2</sub>O: controlo de água.

#### qPCR nos instrumentos LightCycler 1.2 e 2.0

Nota: Devido aos requisitos tecnológicos particulares, os ensaios LightCycler têm de ser realizados usando reagentes específicos. Recomendamos a utilização do LightCycler TaqMan Master e a observação e seguimento das instruções do fabricante para a preparação da Master Mix 5x.

Nota: Realizar todos os passos no gelo.

#### Procedimento

- 1. Descongele todos os componentes necessários e coloque-os no gelo.
- 2. Prepare a seguinte mistura de qPCR de acordo com o número de amostras a processar.

Todas as concentrações são o volume final da reação.

A tabela 12 descreve o esquema de pipetagem para a preparação de uma mistura de reagentes, calculada para alcançar um volume de reação final de 20 µl. Pode ser preparada uma pré-mistura de acordo com o número de reações, usando o mesmo primer e mistura de sondas (PPC-ABL ou PPF-Mbcr). São incluídos volumes extra para compensar erros de pipetagem.

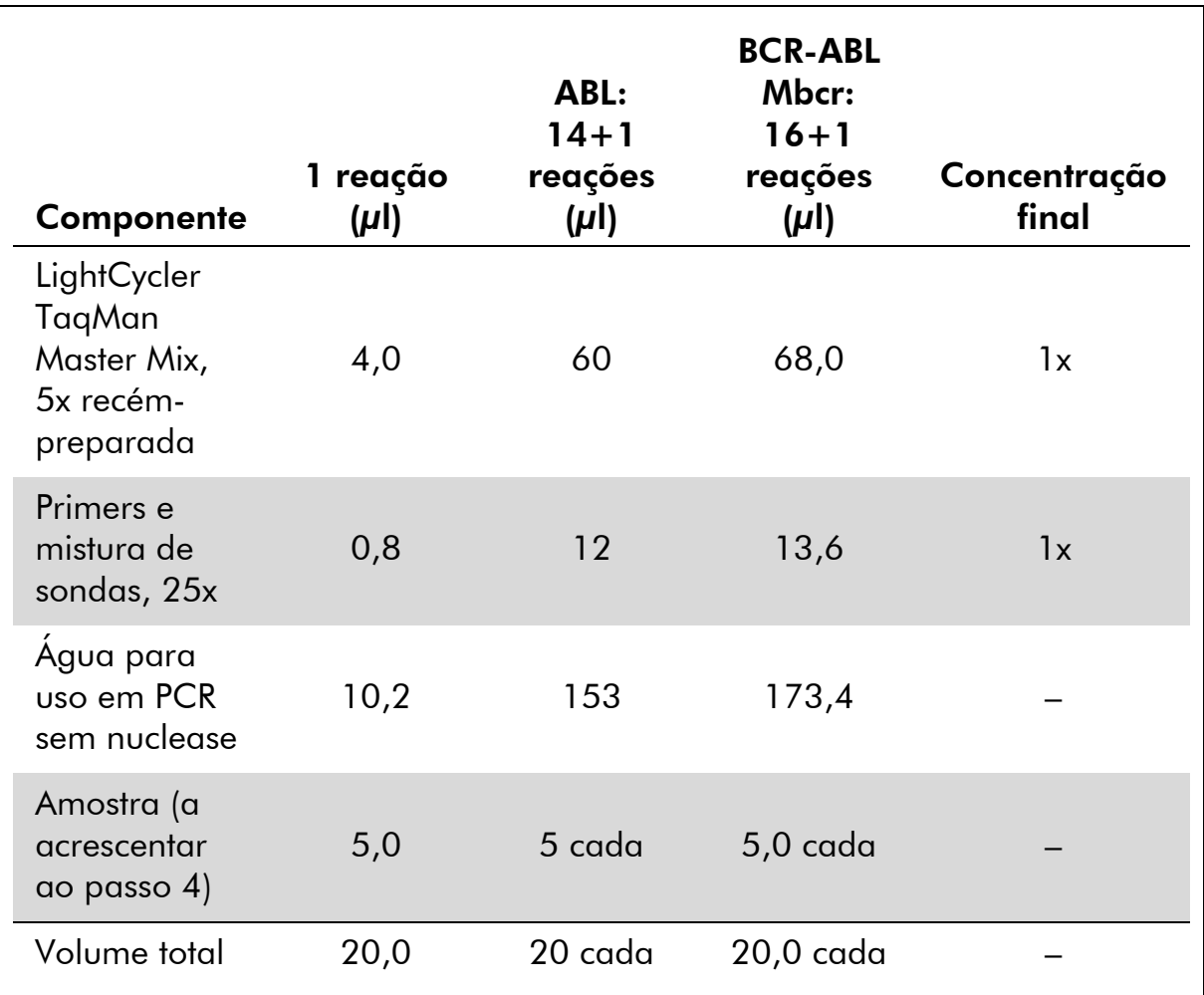

#### Tabela 12: Preparação da mistura de qPCR

- 3. Distribua 15 µl da pré-mistura qPCR por capilar.
- 4. Adicione 5 µl do produto RT (ADNc, 100 ng, ARN equivalente) obtido na transcrição reversa (ver "[Protocolo: transcrição reversa EAC](#page-15-2)  [normalizada recomendada](#page-15-2)", página [16\)](#page-15-2) no tubo correspondente (volume total 20  $\mu$ l).
- 5. Misture cuidadosamente, pipetando para cima e para baixo.
- 6. Coloque os capilares nos adaptadores fornecidos com o aparelho e centrifugue por breves instantes (700 x *g*, aproximadamente 10 segundos).
- 7. Carregue os capilares no termociclador de acordo com as recomendações do fabricante.
- 8. Programe o instrumento LightCycler 1.2 ou 2.0 com o programa de termociclagem, conforme indicado na tabela 13.

Tabela 13: Perfil de temperatura

| Modo de análise | Quantificação                                                                                 |
|-----------------|-----------------------------------------------------------------------------------------------|
| <b>Hold</b>     | Temperatura: 95 °C                                                                            |
|                 | Tempo: 10 min                                                                                 |
|                 | Rampa: 20                                                                                     |
| Cycling         | 50 vezes                                                                                      |
|                 | 95 °C durante 10 segundos; rampa: 20                                                          |
|                 | 60 °C durante 1 minuto; rampa: 20; com aquisição<br>de fluorescência da FAM: Single (simples) |
| Hold 2          | 45 °C durante 1 minuto; rampa: 20                                                             |

- 9. Para o LightCycler 1.2, siga o passo 9a. Para o LightCycler 2.0, siga o passo 9b.
- 9a. LightCycler 1,2: são recomendados o F1/F2 e o modo "2<sup>nd</sup> derivative analysis" (2.º modo de análise derivativa). Inicie o programa de termociclagem, conforme indicado na tabela 13.
- 9b. LightCycler 2.0: Recomendamos a utilização da análise automatizada (F''max) no software LightCycler 2.0, versão 4.0, para obter resultados reproduzíveis. Inicie o programa de termociclagem, conforme indicado na tabela 13.

### <span id="page-31-0"></span>Protocolo: qPCR no instrumento SmartCycler

Utilizando este instrumento, recomendamos a medição das amostras e dos controlos em duplicado apenas uma vez, conforme indicado na tabela 14.

| <b>Amostras</b>                                             | <b>Reações</b>                                                        |  |  |
|-------------------------------------------------------------|-----------------------------------------------------------------------|--|--|
| Com os primers e misturas de sondas ABL (PPC-ABL)           |                                                                       |  |  |
| n amostras de ADNc                                          | n x 2 reações                                                         |  |  |
| Padrão ABL                                                  | 1 x 3 reações (3 diluições do<br>padrão, cada uma testada uma<br>vez) |  |  |
| Controlo de água                                            | 1 reação                                                              |  |  |
| Com os primers e misturas de sondas BCR-ABL Mbcr (PPF-Mbcr) |                                                                       |  |  |
| n amostras de ADNc                                          | n x 2 reações                                                         |  |  |
| Padrão mbcr                                                 | 1 x 5 reações (5 diluições do<br>padrão, cada uma testada uma<br>vez) |  |  |
| Controlo de água                                            | 1 reação                                                              |  |  |

Tabela 14: Número de reações para o instrumento SmartCycler

#### Processamento de amostras no instrumento SmartCycler

Recomendamos o teste de, pelo menos, 5 amostras de ADNc no mesmo ensaio para otimizar a utilização de padrões, de primers e misturas de sondas. O esquema de dois blocos na figure 7 apresenta um ex emplo.

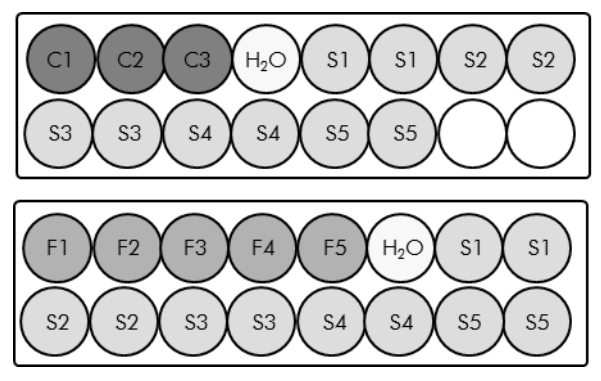

Todos os ensaios no primeiro bloco são realizados com PPC-ABL.

Todos os ensaios no segundo bloco são realizados com PPC-Mbcr.

Figura 7: Configuração da placa sugerida para um ensaio. S: Amostra de ADNc; F1–5: Padrões BCR-ABL Mbcr; C1-3: Padrões ABL; H<sub>2</sub>O: controlo de água.

#### qPCR no instrumento SmartCycler

Nota: Realizar todos os passos no gelo.

#### **Procedimento**

- 1. Descongele todos os componentes necessários e coloque-os no gelo.
- 2. Prepare a seguinte mistura de qPCR de acordo com o número de amostras a processar.

Todas as concentrações são o volume final da reação.

A tabela 15 descreve o esquema de pipetagem para a preparação de uma mistura de reagentes, calculada para alcançar um volume de reação final de 25 µl. Pode ser preparada uma pré-mistura de acordo com o número de reações, usando o mesmo primer e mistura de sondas (PPC-ABL ou PPF-Mbcr). São incluídos volumes extra para compensar erros de pipetagem.

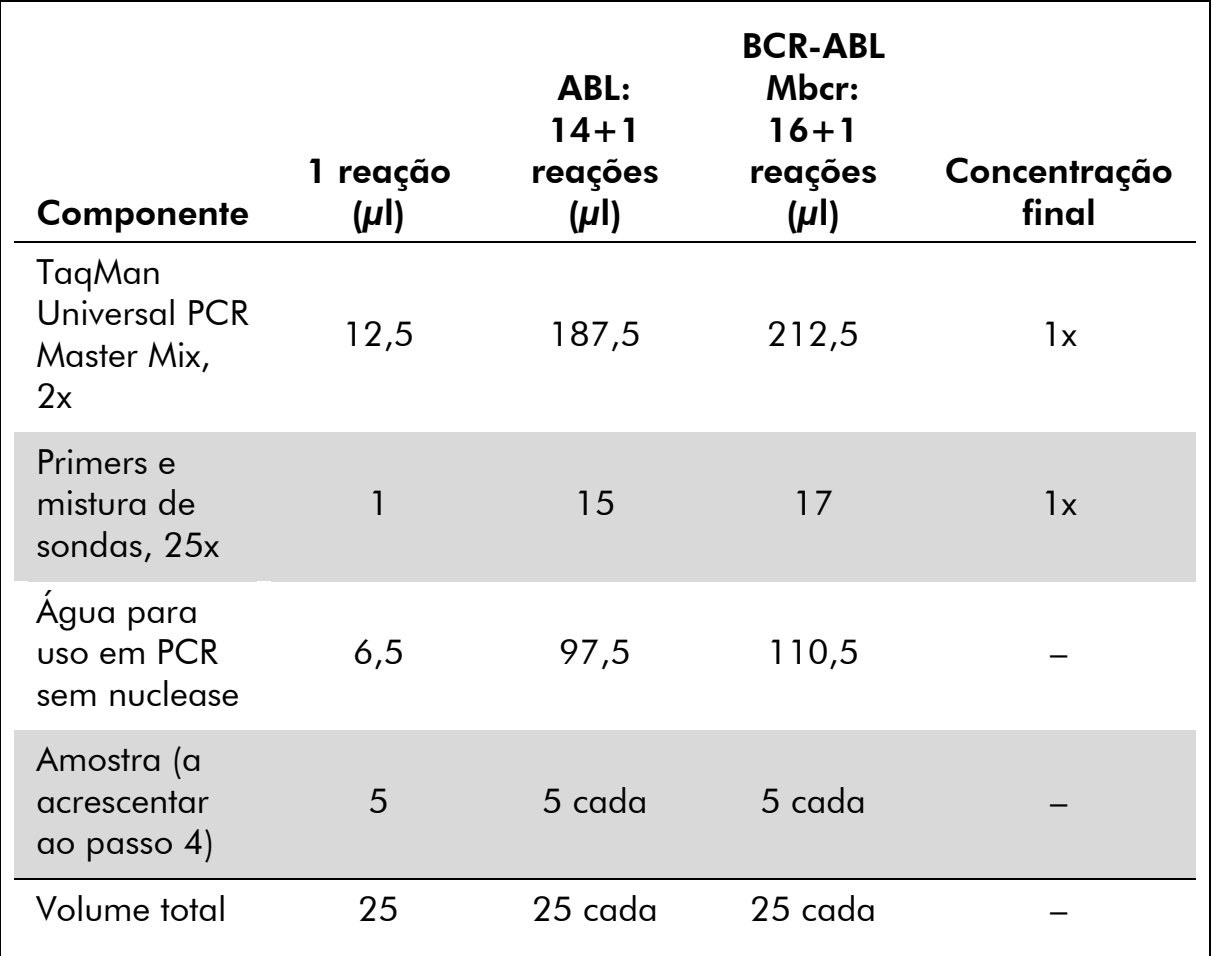

#### Tabela 15: Preparação da mistura de qPCR

#### 3. Distribua 20 µl da pré-mistura qPCR por poço.

- 4. Adicione 5 µl do produto RT (ADNc, 100 ng, ARN equivalente) obtido na transcrição reversa (ver "[Protocolo: transcrição reversa EAC](#page-15-2)  [normalizada recomendada](#page-15-2)", página [16\)](#page-15-2) no poço correspondente (volume total 25  $\mu$ l).
- 5. Misture cuidadosamente, pipetando para cima e para baixo.
- 6. Carregue as amostras no termociclador de acordo com as recomendações do fabricante.
- 7. Programe o instrumento SmartCycler com o programa de termociclagem, conforme indicado na tabela 16.

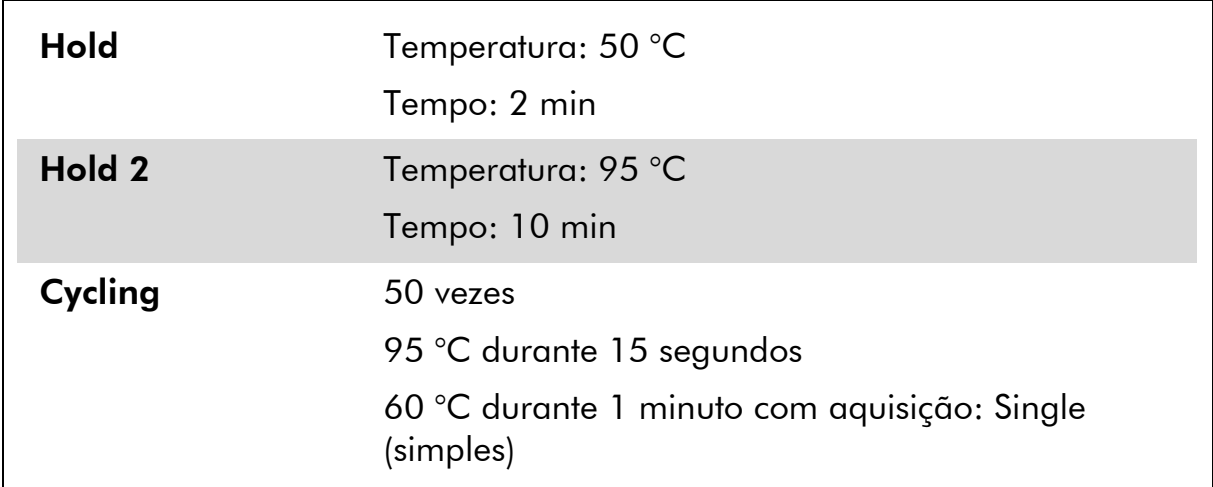

#### Tabela 16: Perfil de temperatura

8. Recomendamos um limiar definido em 30. Inicie o programa de termociclagem da forma indicada na tabela 16.

### <span id="page-34-0"></span>Interpretação dos resultados

### <span id="page-34-1"></span>Princípio de análise de dados

Com a tecnologia TaqMan, o número de ciclos de PCR necessários para detetar um sinal acima do limiar é designado ciclo de limiar (C<sub>T</sub>) e é diretamente proporcional à quantidade de alvo presente no início da reação.

Utilizando padrões com um número conhecido de moléculas, é possível estabelecer uma curva-padrão e determinar a quantidade precisa de alvo presente na amostra de teste. As curvas-padrão *ipsogen* são baseadas em plasmídeo; usamos 3 diluições do padrão de plasmídeo para gene de controlo (GC) e 5 diluições do padrão para gene de fusão (GF) para garantir curvaspadrão precisas. As figuras 8 e 9 mostram um exemplo das curvas de amplificação TaqMan obtidas com o kit *ipsogen* BCR-ABL Mbcr.

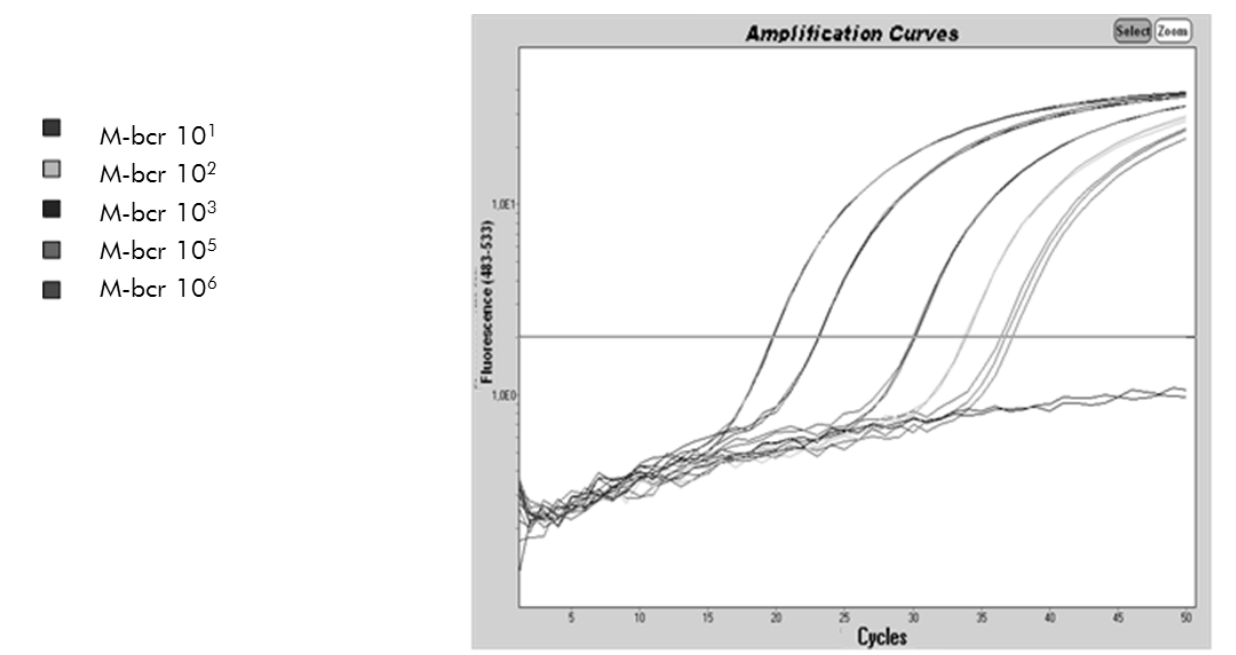

Figura 8: Deteção dos padrões BCR-ABL Mbcr (F1–F5). 10 $^{\rm l}$ , 10 $^{\rm 2}$ , 10 $^{\rm 3}$ , 10 $^{\rm 5}$ , 10 $^{\rm 6}$ cópias/5 µl.

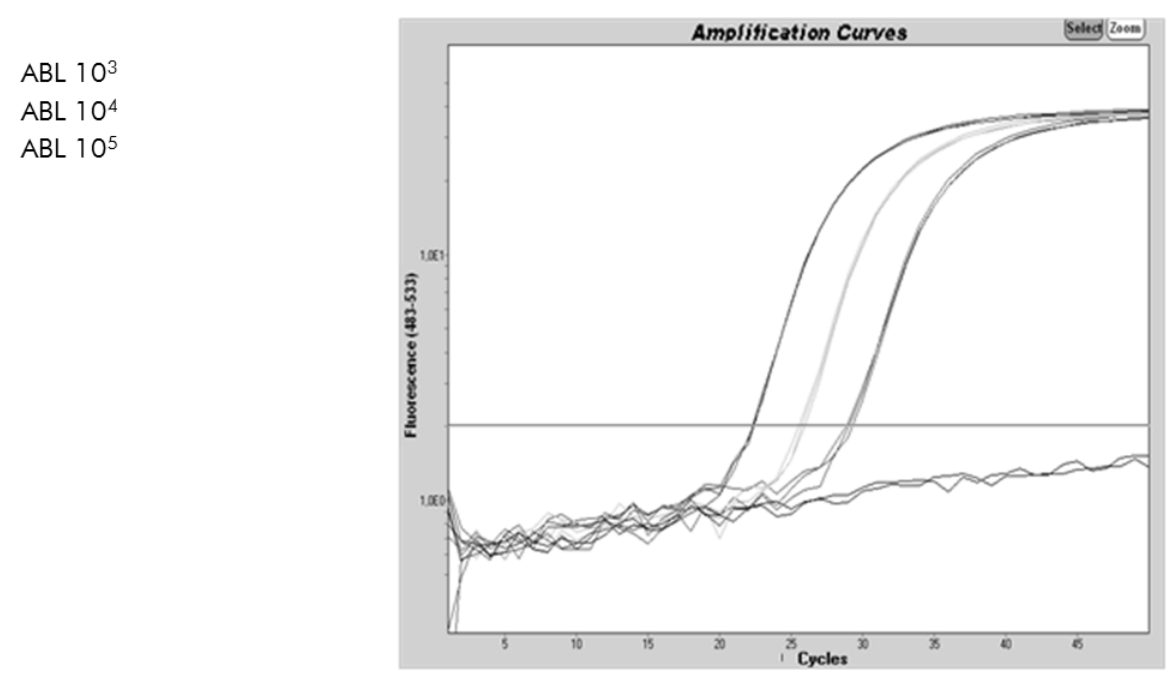

**Figura 9: Deteção dos padrões ABL (C1, C2, C3).** 10<sup>3</sup>, 10<sup>4</sup> e 10<sup>5</sup> cópias/5  $\mu$ l.

### <span id="page-35-0"></span>Results (Resultados)

 $\Box$ 

#### Curva-padrão e critérios de qualidade

Os dados em bruto podem ser colados para um ficheiro Excel® para análise.

Para cada gene (ABL e BCR-ABL), os valores  $C_T$  em bruto obtidos das diluições do padrão do plasmídeo são traçados segundo o número de cópia do registo (3, 4 e 5 para C1, C2 e C3; 1, 2, 3, 5 e 6 para F1, F2, F3, F4 e F5). A figura 10 apresenta um exemplo da curva teórica calculada em 5 diluições do padrão.

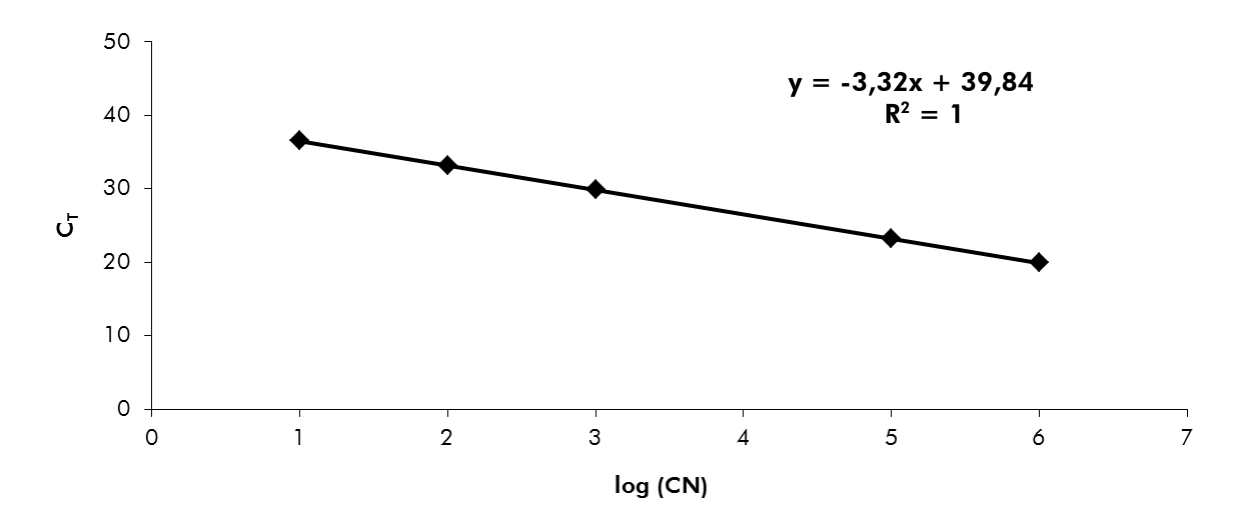

Figura 10: Curva teórica calculada a partir de 5 diluições do padrão. Uma curva de regressão linear (y =  $ax + b$ ) é calculada para cada gene (ABL e BCR-ABL), sendo que a é o declive da linha e b é a intersecção y, que é a coordenada y do ponto em que a linha cruza o eixo y. A sua equação e coeficiente de determinação (R²) são impressos no gráfico.

Como os padrões são diluições multiplicadas por dez, o declive teórico da curva é –3,3. Um declive entre –3,0 e –3,9 é aceitável desde que R² seja >0,95 (7). Contudo, é desejável um valor para R² >0,98 para resultados precisos (3).

#### Número de cópias normalizado (NCN)

A equação da curva-padrão ABL deve ser usada para transformar os valores  $C_T$  em bruto (obtidos com PPC-ABL) para as amostras desconhecidas em números de cópia ABL (ABL $_{\text{CN}}$ ).

A equação da curva-padrão BCR-ABL deve ser usada para transformar valores  $C_T$  em bruto (obtidos com PPF-Mbcr) para as amostras desconhecidas em números de cópia BCR-ABL (BCR-ABL Mbcr $_{CN}$ ).

O rácio destes valores CN resulta no número de cópias normalizado (NCN):

 $NCN =$ BCR-ABL MbcrCN x 100  $\mathsf{ABL}_{\mathsf{CN}}$ 

#### Valor DRM

O valor da doença residual mínima (DRM) é o rácio entre a expressão normalizada GC de GF nas amostras de acompanhamento  $(GF_{CN}/GC_{CN})_{FUP}$  e nas amostras de diagnóstico (G $F_{CN}/GC_{CN}$ )<sub>DX</sub>.

Valor DRM (vDRM) =  $(\mathsf{GF}_{\mathsf{CN}}/\mathsf{GC}_{\mathsf{CN}})_{\mathsf{FUP}}$  $(\mathsf{GF}_{\mathsf{CN}}/\mathsf{GC}_{\mathsf{CN}})_{\mathsf{DX}}$ 

#### Sensibilidade

A sensibilidade (SENSv) é calculada de acordo com a expressão relativa do gene de fusão na amostra de diagnóstico ( $GF_{CN}/GC_{CN}$ )<sub>DX</sub> e a expressão do gene de controlo (GC<sub>CN.FUP</sub>) na amostra de acompanhamento.

> Sensibilidade  $(SENSv) =$  $\mathsf{GC}_{\mathsf{CN},\mathsf{DX}}$  $\mathsf{GC}_{\mathsf{CN},\mathsf{FUP}}$ x  $\mathsf{GF}_{\mathsf{CN},\mathsf{DX}}$

#### Controlo da qualidade nos valores ABL

Má qualidade do ARN ou problemas durante os passos qPCR resulta em ABL $_{CN}$ baixo. Recomendamos que se descartem os resultados das amostras que derem  $ABL_{CN}$  <4246,2 (valor inferior de CI 95% de amostras de doentes com LMC no estudo EAC, referência 8).

#### Reprodutibilidade entre replicados

A variação de valores  $C_T$  entre replicados deve ser <2, correspondendo a uma quadruplicação dos valores do número de cópias.

A variação dos valores  $C_T$  entre replicados é normalmente <1,5 se o valor  $C_T$ médio dos replicados for <36 (7).

Nota: Cada utilizador deve medir a sua própria reprodutibilidade no seu laboratório.

#### Controlos da água

Os controlos negativos devem dar zero CN.

Um controlo de água positivo resulta de uma contaminação cruzada. Ver "[Guia de resolução de problemas](#page-37-0)", abaixo, para encontrar uma solução.

### <span id="page-37-0"></span>Guia de resolução de problemas

Este guia de resolução de problemas pode ser útil para resolver qualquer problema que possa surgir. Para obter mais informações, consulte também a página de perguntas frequentes no nosso Centro de Suporte Técnico: www.qiagen.com/FAQ/FAQList.aspx. Os cientistas da Assistência Técnica da QIAGEN estão sempre prontos a responder a qualquer questão que possa ter sobre as informações e protocolo constantes deste manual ou sobre as tecnologias de amostragem e ensaio (para informações de contacto, consulte "[Informações de contacto](#page-49-0)", página [50\)](#page-49-0).

#### Resultado negativo para o gene de controlo (ABL) e BCR-ABL Mbcr em todas as amostras — padrão OK

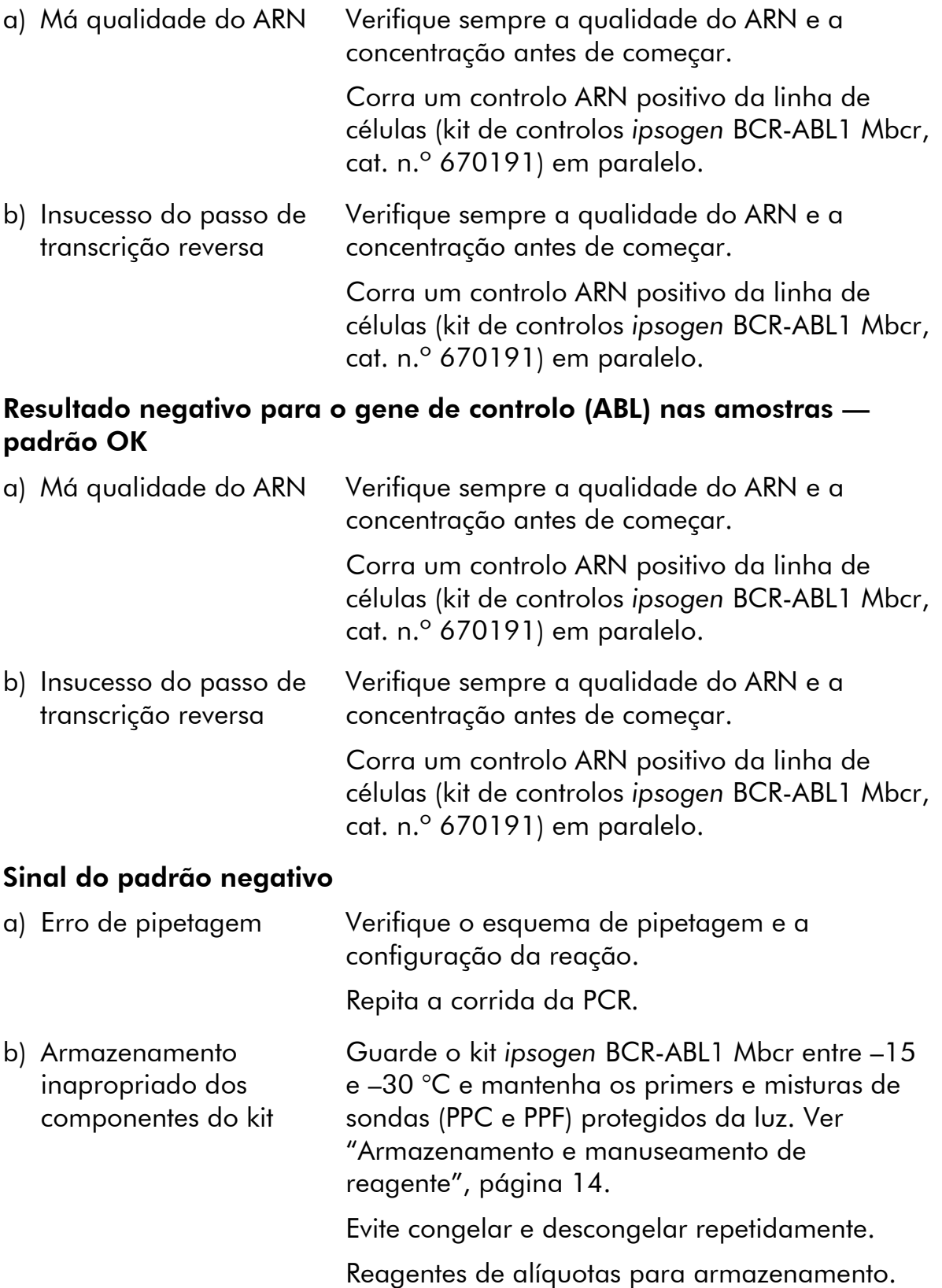

#### Comentários e sugestões

#### Os controlos negativos são positivos

Contaminação cruzada Substitua todos os reagentes críticos.

Repita o ensaio com alíquotas novas de todos os reagentes.

As amostras, os componentes do kit e os consumíveis devem sempre ser tratados de acordo com as práticas normalmente aceites para prevenir a contaminação por transporte.

#### Sem sinal, mesmo nos controlos-padrão

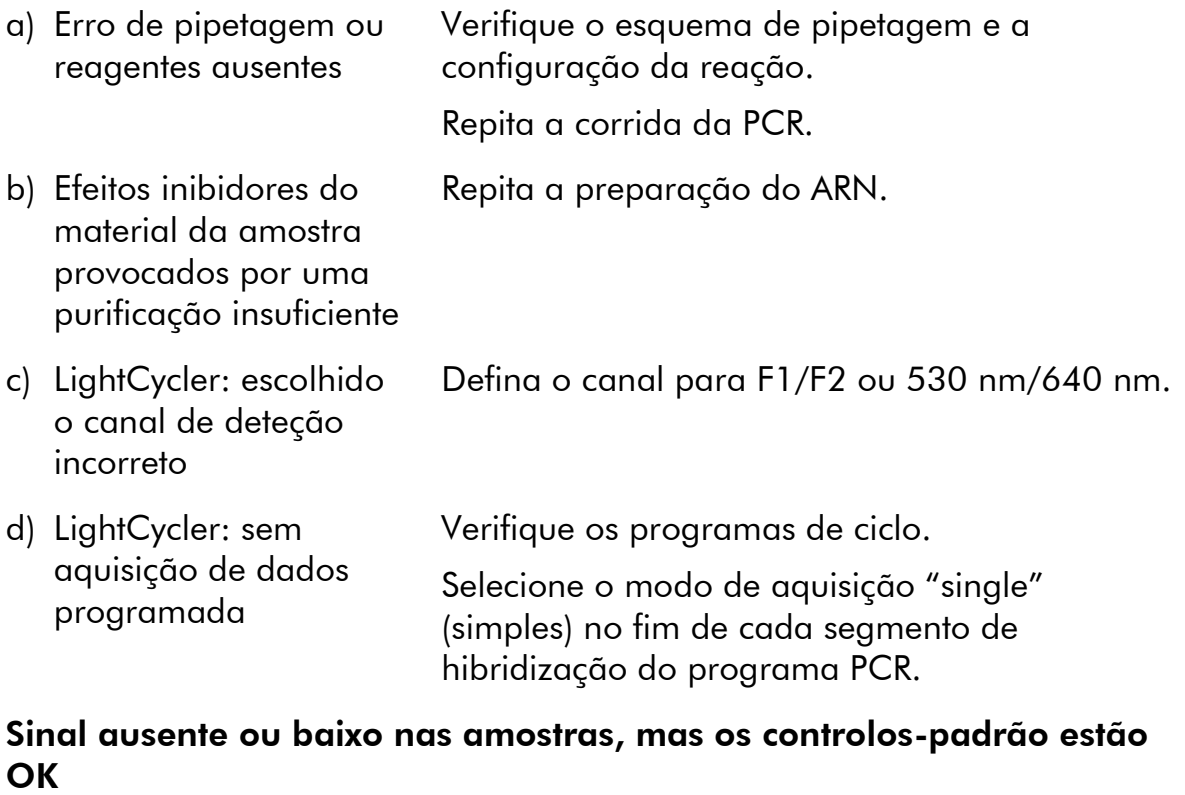

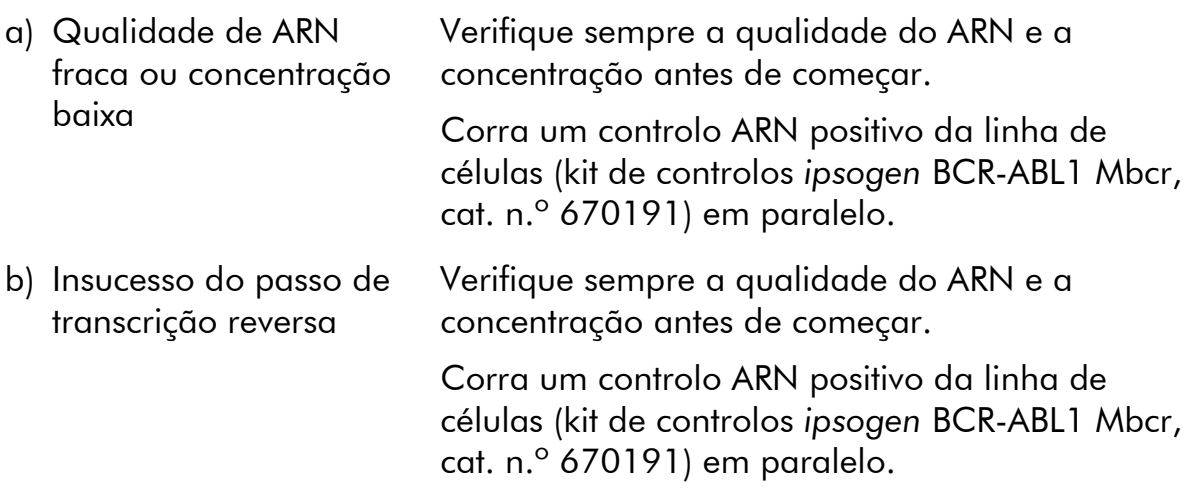

#### Intensidade da fluorescência demasiado baixa

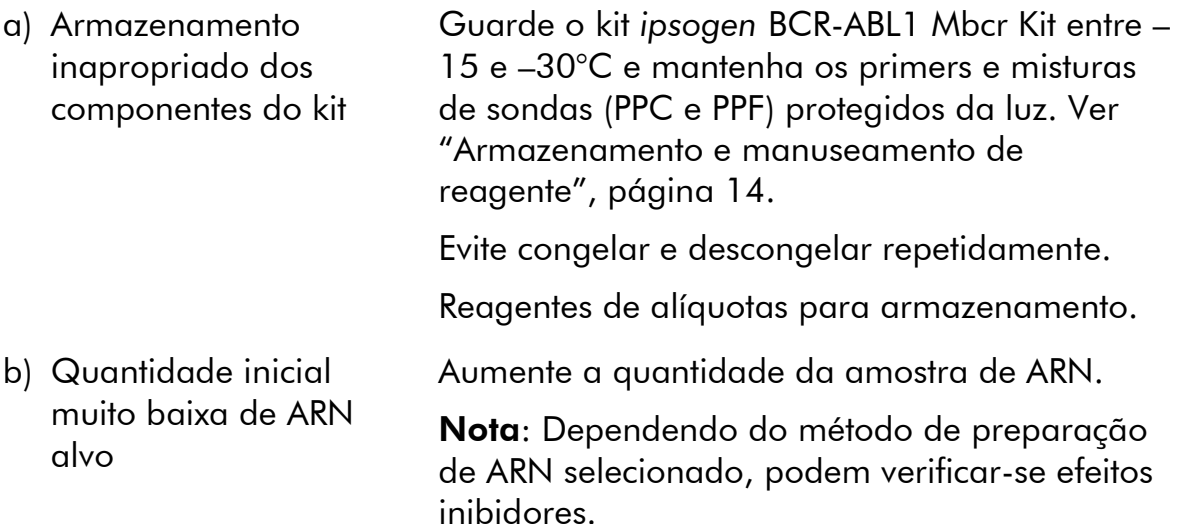

#### LightCycler: A intensidade de fluorescência varia

- a) Erro de pipetagem A variabilidade causada pelo chamado "erro de pipetagem" pode ser reduzida analisando dados no modo F1/F2 ou 530 nm/640 nm.
- b) Centrifugação insuficiente dos capilares A mistura preparada de PCR pode continuar a estar no vaso superior do capilar ou poderá estar presa uma bolha de ar na extremidade do capilar.

Centrifugue sempre os capilares carregados com mistura de reação, conforme descrito no manual de funcionamento específico do instrumento.

c) A superfície externa da ponta do capilar está suja Use sempre luvas quando manusear os capilares.

#### LightCycler: Erro da curva-padrão

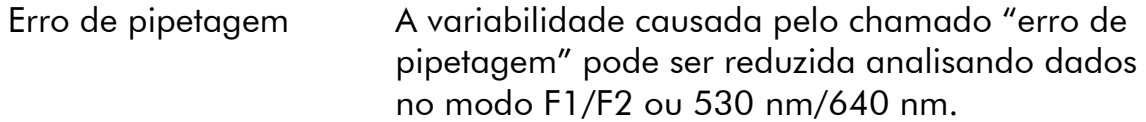

### <span id="page-40-0"></span>Controlo da qualidade

O controlo da qualidade de todo o kit foi realizado num instrumento LightCycler 480. Este kit é fabricado em conformidade com a norma ISO

13485:2003. São disponibilizados certificados de análise quando solicitados através de www.qiagen.com/support/.

### <span id="page-41-0"></span>Limitações

Os utilizadores devem dispor de formação e estar familiarizados com esta tecnologia antes da utilização do dispositivo.

Quaisquer resultados de diagnóstico gerados têm de ser interpretados juntamente com outros resultados clínicos ou laboratoriais. É da responsabilidade do utilizador validar o desempenho do sistema para quaisquer procedimentos utilizados no seu laboratório, que não estejam abrangidos pelos estudos de desempenho da QIAGEN.

Deve prestar-se atenção aos prazos de validade impressos na caixa e nas etiquetas de todos os componentes. Não utilize componentes cujo prazo de validade tenha expirado.

Nota: O kit foi concebido segundo os estudos "A Europa contra o Cancro" (EAC) (8) e está em conformidade com as recomendações internacionais atualizadas (3, 5). Deve ser utilizado observando as instruções constantes deste manual em combinação com reagentes e instrumentos validados (ver "[Materiais necessários, mas não fornecidos](#page-11-0)", página [12\)](#page-11-0). Qualquer outra utilização não indicada deste produto e/ou modificação dos componentes anulará qualquer responsabilidade da QIAGEN.

### <span id="page-41-1"></span>Características de desempenho

### <span id="page-41-2"></span>Estudos não clínicos

### Materiais e métodos

Avaliação do desempenho realizada num ABI PRISM 7700 SDS, em combinação com reagentes listados em "[Materiais necessários, mas não](#page-11-0)  [fornecidos](#page-11-0)", página [12.](#page-11-0) Estudos de equivalência validaram a sua utilização nos seguintes instrumentos: ABI PRISM 7000 e 7900HT SDS, instrumentos LightCycler 1.2 e 480, Rotor-Gene 3000 e instrumento SmartCycler (9).

Os estudos não clínicos foram conduzidos para estabelecer o desempenho analítico do kit *ipsogen* BCR-ABL1 Mbcr. Estes estudos de laboratório não clínicos foram realizados em ARN total da linha de células K562 diluído numa quantidade final constante de linha de células de ARN total MV4-11.

Para determinar a repetibilidade do ensaio, foram analisadas 5 concentrações diferentes de ARN total de K562 (5 ng, 500 pg, 50 pg, 5 pg e 0,5 pg) diluídas em ARN total MV4-11, numa quantidade total final constante de 200 ng, em 5 replicados por corrida e em 4 corridas diferentes (figura 11).

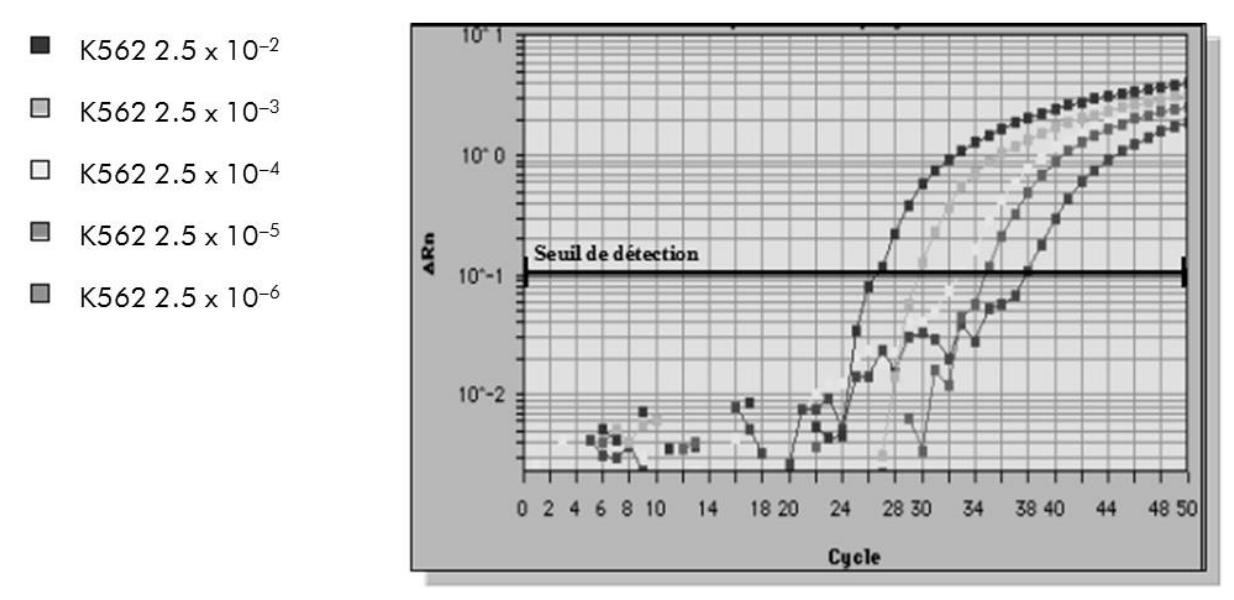

Figura 11: Gráficos de amplificação de 2,5 x 10<sup>-2</sup> (5 ng), 2,5 x 10<sup>-4</sup> (0,05 ng), 2,5 x 10<sup>-5</sup> (0,005 ng) e 2,5 x 10<sup>-6</sup> (0,0005 ng) de diluições de ARN total de K562 em ARN total negativo MV4-11.

#### Dados analíticos

As tabelas 17-20 mostram as análises inter-ensaio com o ciclo de limiar médio (C<sub>T</sub>), desvio padrão (SD), número de amostras (n), coeficiente de variação (CV), número médio de cópias (CN) e número médio de cópias normalizado (NCN).

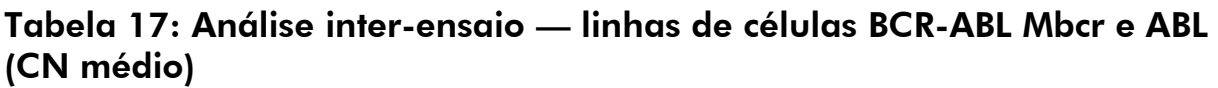

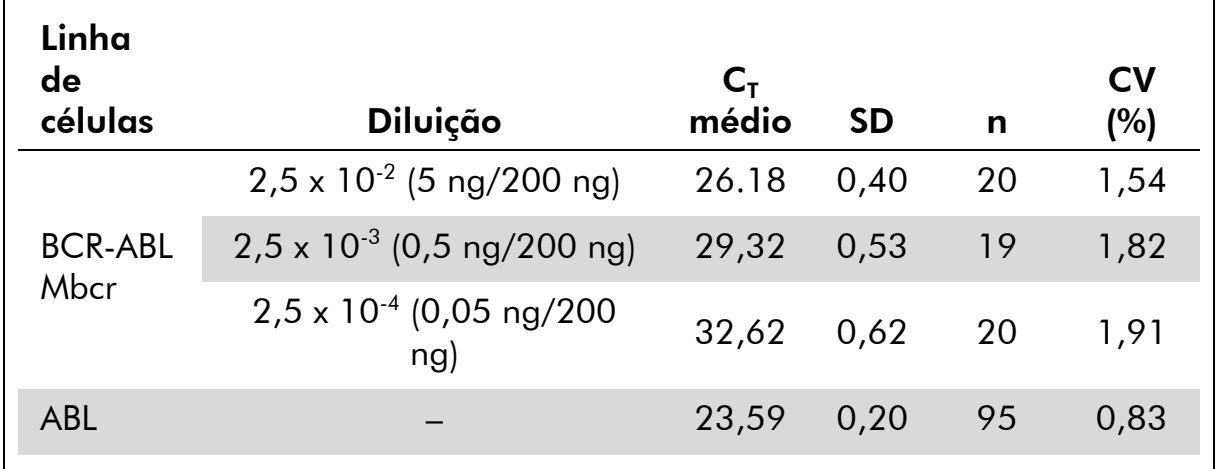

| Gene                   |                                         | $\mathsf{C}_{\texttt{r}}$ |           |   |       |
|------------------------|-----------------------------------------|---------------------------|-----------|---|-------|
|                        | Plasmídeo                               | médio                     | <b>SD</b> | n | CV(%) |
| <b>BCR-ABL</b><br>Mbcr | F1 $(10^1 \text{ cópias})$              | 34,47                     | 1,25      | 8 | 3,64  |
|                        | F2 $(10^2 \text{ cópias})$              | 31,48                     | 0,54      | 8 | 1,71  |
|                        | F3 $(10^3 \text{ cópias})$              | 28,17                     | 1,11      | 7 | 3,95  |
|                        | F4 $(10^5 \text{ cópias})$              | 21,20                     | 0,65      | 8 | 3,06  |
|                        | F5 $(10^6 \text{ cópias})$              | 18,22                     | 0,09      | 6 | 0,49  |
| <b>ABL</b>             | $C1$ (10 <sup>3</sup> cópias)           | 28,47                     | 0,34      | 8 | 1,18  |
|                        | C <sub>2</sub> (10 <sup>4</sup> cópias) | 25,25                     | 0,31      | 8 | 1,22  |
|                        | $C3$ (10 <sup>5</sup> cópias)           | 21,92                     | 0,70      | 8 | 3,19  |

Tabela 18. Análise inter-ensaio — plasmídeos

#### Tabela 19: Análise inter-ensaio — linhas de células BCR-ABL Mbcr e ABL (CN médio)

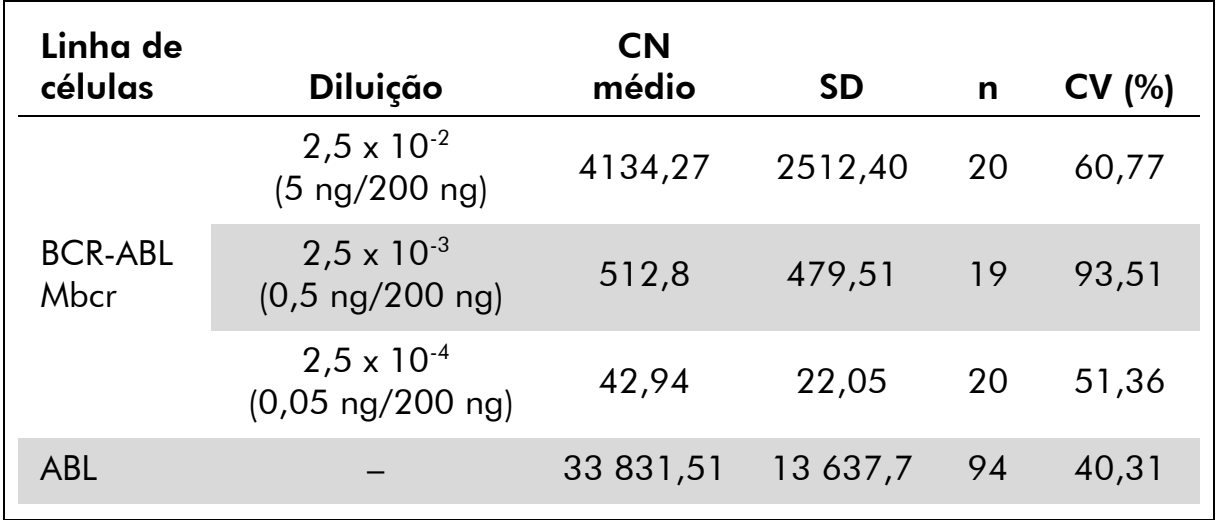

| Linha<br>de<br>células     | Diluição                                        | NCN <sup>*</sup><br>médio                | <b>SD</b> | n             | <b>CV</b><br>(%) |
|----------------------------|-------------------------------------------------|------------------------------------------|-----------|---------------|------------------|
| BCR-<br><b>ABL</b><br>Mbcr | $2,5 \times 10^{-2}$ (5 ng/200 ng)              | 12,6338                                  | 532,79    | 20            | 42,17            |
|                            | $2,5 \times 10^{-3}$ (0,5 ng/200 ng)            | 1,1605                                   | 94,69     | 19            | 81,61            |
|                            | $2.5 \times 10^{-4}$ (0.05 ng/200 ng)           | 0,1782                                   | 10,73     | 20            | 60,23            |
| é dado como                | * Apenas para estes resultados de estudo, o NCN | Mbcr $_{\text{CN}}$<br>ABL <sub>CN</sub> |           | $\times$ 100. |                  |

Tabela 20: Análise inter-ensaio — linha de células BCR-ABL Mbcr (NCN médio)

### <span id="page-44-0"></span>Estudos clínicos

Avaliação do desempenho realizada num ABI PRISM 7700 SDS, em combinação com reagentes listados em "[Materiais necessários, mas não](#page-11-0)  [fornecidos](#page-11-0)", página [12.](#page-11-0) Estudos de equivalência validaram a sua utilização nos seguintes instrumentos: ABI PRISM 7000 e 7900HT SDS, instrumentos LightCycler 1.2 e 480, Rotor-Gene 3000 e instrumento SmartCycler (9).

Um grupo de 26 laboratórios em 10 países europeus, organizados numa ação concertada da Europa contra o Cancro (EAC), usou plasmídeos fornecidos pela IPSOGEN para estabelecer um protocolo normalizado para a análise qPCR dos principais genes de fusão associados à leucemia no cenário clínico. O transcrito BCR-ABL p210 foi um dos genes de fusão (GF) incluídos no estudo. Apresentamos aqui um sumário deste estudo de validação; os resultados completos foram publicados (8, 10).

#### Reprodutibilidade interlaboratorial para os padrões de plasmídeo GC e GF

Onze laboratórios realizaram uma experiência de reprodutibilidade interlaboratorial para avaliar a variabilidade na medição das diluições do padrão de plasmídeo GC e GF. As diluições foram realizadas em duplicado em cada instalação. A tabela 21 indica os desvios médio e padrão e o CV (%) para cada diluição.

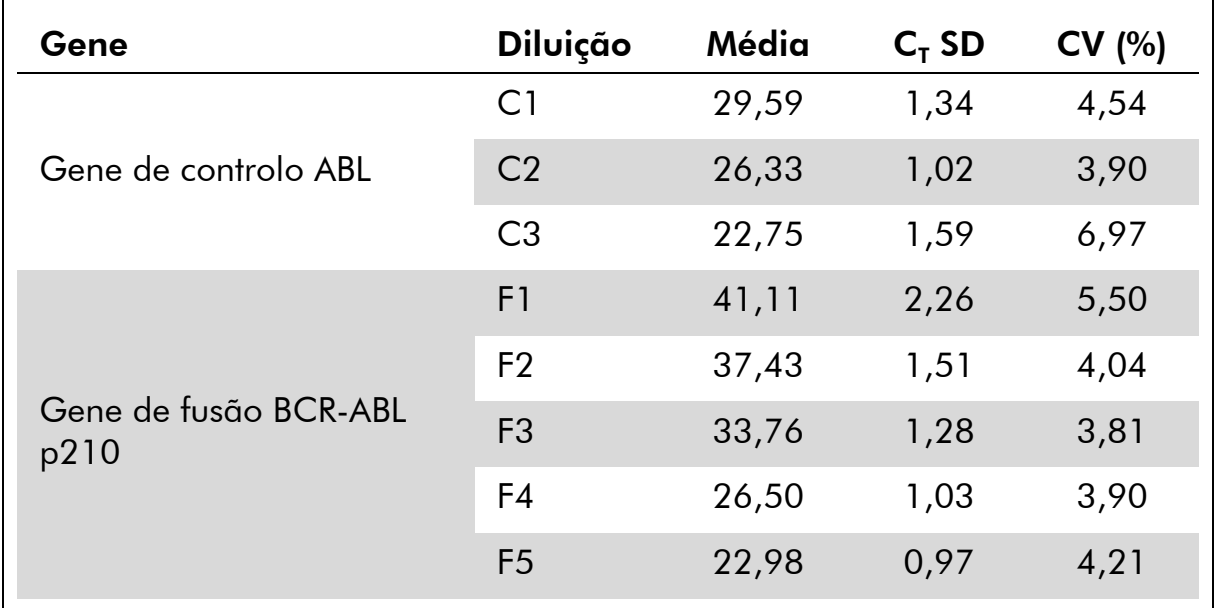

#### Tabela 21: Reprodutibilidade interlaboratorial para os padrões de plasmídeo GC e GF

#### Valores de expressão da transcrição do gene de fusão BCR-ABL Mbcr

As tabelas 22 e 23 mostram os valores de expressão da transcrição do gene de fusão BCR-ABL Mbcr e de GC ABL, para a linha de células K562, doentes com LMC e LLA no diagnóstico e doentes normais.

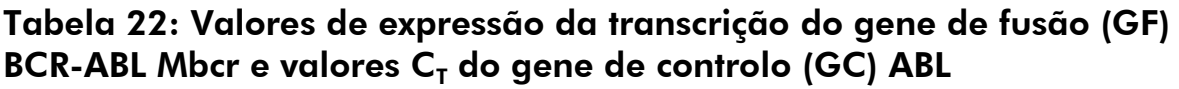

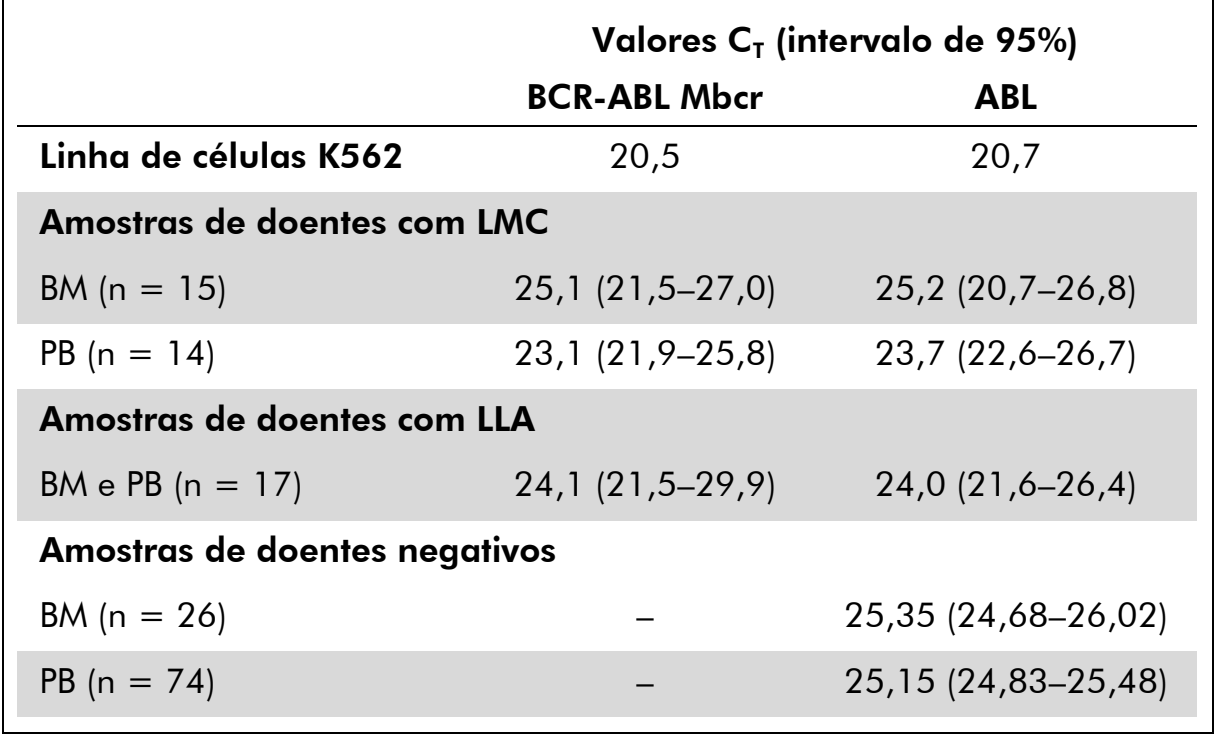

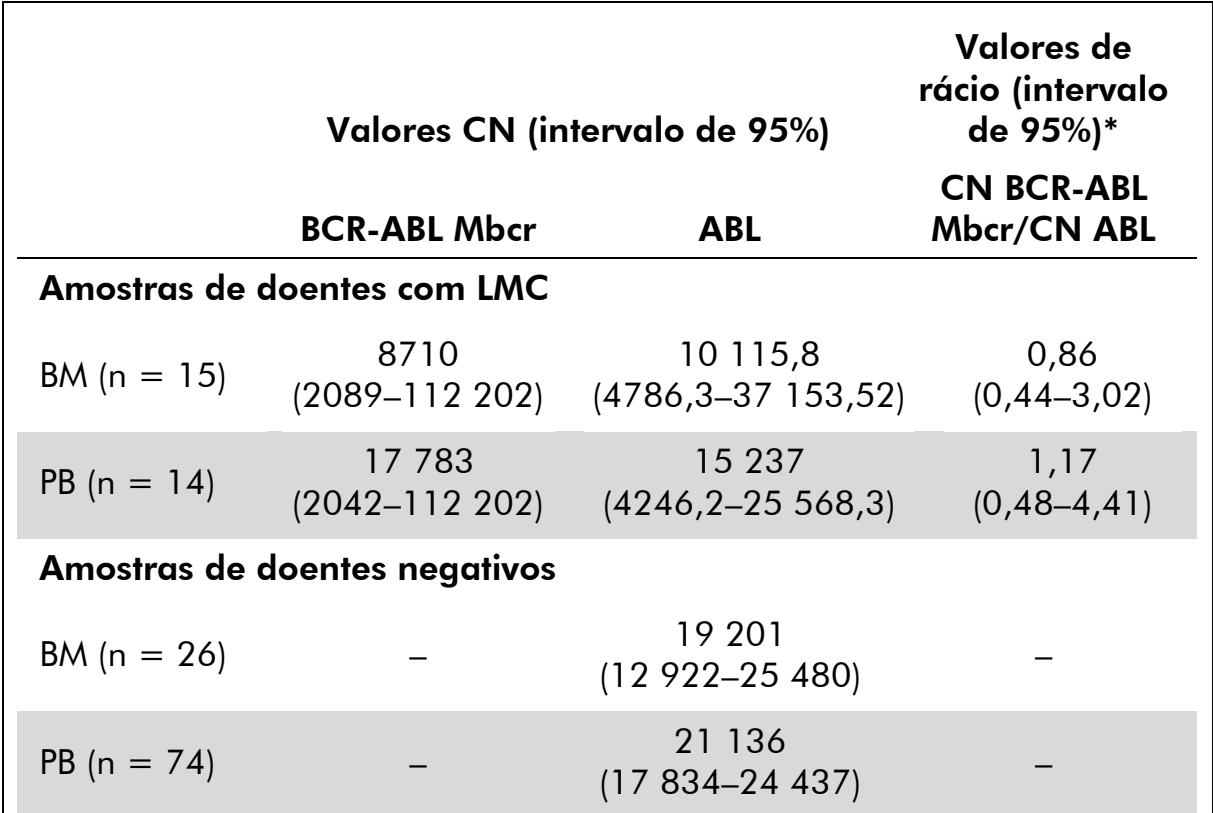

Tabela 23: Valores de expressão da transcrição do gene de fusão (GF) BCR-ABL Mbcr e valores CN e de rácio do gene de controlo (GC) ABL

\* Os resultados são expressos como rácios BCR-ABL/ABL simples.

Os valores  $C<sub>T</sub>$  do ABL não diferiram significativamente entre as amostras normais e leucémicas, nem entre os tipos de amostra (PB ou BM) ou de leucemia (LLA, LMA, LMC).

#### Taxas de falsos positivos e falsos negativos

As taxas de falsos positivos e falsos negativos foram computadas com os seguintes controlos.

- Controlos positivos: células K562, uma linha de células bem conhecida pela sua positividade para o gene de fusão BCR-ABL p210; amostras de doentes já avaliadas quanto a positividade p210
- Controlos negativos: Amostras de ARN negativo, sem controlos de amplificação (NAC) feitas de ARN de *E. coli* em vez de ARN humano para verificar da existência de contaminação de PCR e controlos sem modelo (NTC) contendo água em vez de ARN humano

A amplificação em amostras de ARN do gene de fusão foi feita em triplicado e em duplicado para o GC.

Foi definida uma amostra falsa negativa como uma amostra de ARN positivo com menos de 50% de poços positivos (0/2, 0/3 ou 1/3).

Foi definida uma amostra falsa positiva como uma amostra negativa com menos de 50% de poços positivos (1/2, 2/3 ou 3/3).

A tabela 24 apresenta o número e a percentagem de amostras falsas negativas e falsas positivas.

| Falsa negatividade |                | Falsa positividade             |                |  |
|--------------------|----------------|--------------------------------|----------------|--|
| $10^{-3}$          | $10^{-4}$      | <b>Controlo GF</b><br>negativo | NAC/NTC        |  |
| $0\% (0/33)$       | $6,1\% (2/33)$ | $10,9\%$ (6/55)                | 4, 1% (14/340) |  |

Tabela 24: Amostras falsas negativas e falsas positivas

### <span id="page-47-0"></span>Referências

A QIAGEN mantém uma abrangente base de dados online atualizada de publicações científicas que utilizam produtos QIAGEN. As opções de pesquisa avançada permitem localizar os artigos necessários, quer através da pesquisa por uma única palavra-chave, quer especificando a aplicação, área de investigação, título, etc.

Para obter uma lista completa de referências, visite a base de dados de referências da QIAGEN online em www.qiagen.com/RefDB/search.asp ou contacte a Assistência Técnica ou o distribuidor local da QIAGEN.

#### Referências citadas

- 1. Baccarani, M. et al. (2006) Evolving concepts in the management of chronic myeloid leukemia: recommendations from an expert panel on behalf of the European LeukemiaNet. Blood 108, 1809.
- 2. Baccarani, M. et al. (2009) Chronic myeloid leukemia: an update of concepts and management recommendations of European LeukemiaNet. J. Clin. Oncol. 27, 6041.
- 3. Branford, S. et al. (2006) Rationale for the recommendations for harmonizing current methodology for detecting BCR-ABL transcripts in patients with chronic myeloid leukaemia. Leukemia 20, 1925.
- 4. Branford, S. et al. (2008) Desirable performance characteristics for BCR-ABL measurement on an international reporting scale to allow consistent interpretation of individual patient response and comparison of response rates between clinical trials. Blood 112, 3330.
- 5. Hughes, T. et al. (2006) Monitoring CML patients responding to treatment with tyrosine kinase inhibitors: review and recommendations

for harmonizing current methodology for detecting BCR-ABL transcripts and kinase domain mutations and for expressing results. Blood 108, 28.

- 6. White, H.E. et al. (2010) Establishment of the first World Health Organization International Genetic Reference Panel for quantitation of BCR-ABL mRNA. Blood 116, e111.
- 7. van der Velden, V.H., Hochhaus, A., Cazzaniga, G., Szczepanski, T., Gabert, J., and van Dongen, J.J. (2003) Detection of minimal residual disease in hematologic malignancies by real-time quantitative PCR: principles, approaches, and laboratory aspects. Leukemia 17, 1013.
- 8. Gabert, J. et al. (2003) Standardization and quality control studies of 'real-time' quantitative reverse transcriptase polymerase chain reaction of fusion gene transcripts for residual disease detection in leukemia — a Europe Against Cancer program. Leukemia 17, 2318.
- 9. Silvy, M., Mancini, J., Thirion, X., Sigaux, F., and Gabert, J. (2005) Evaluation of real-time quantitative PCR machines for the monitoring of fusion gene transcripts using the Europe against cancer protocol. Leukemia 19, 305.
- 10. Beillard, E. et al. (2003) Evaluation of candidate control genes for diagnosis and residual disease detection in leukemic patients using 'realtime' quantitative reverse-transcriptase polymerase chain reaction (RQ-PCR) - a Europe against cancer program. Leukemia 17, 2474.

### <span id="page-48-0"></span>Símbolos

Os símbolos seguintes podem aparecer na embalagem e na rotulagem:

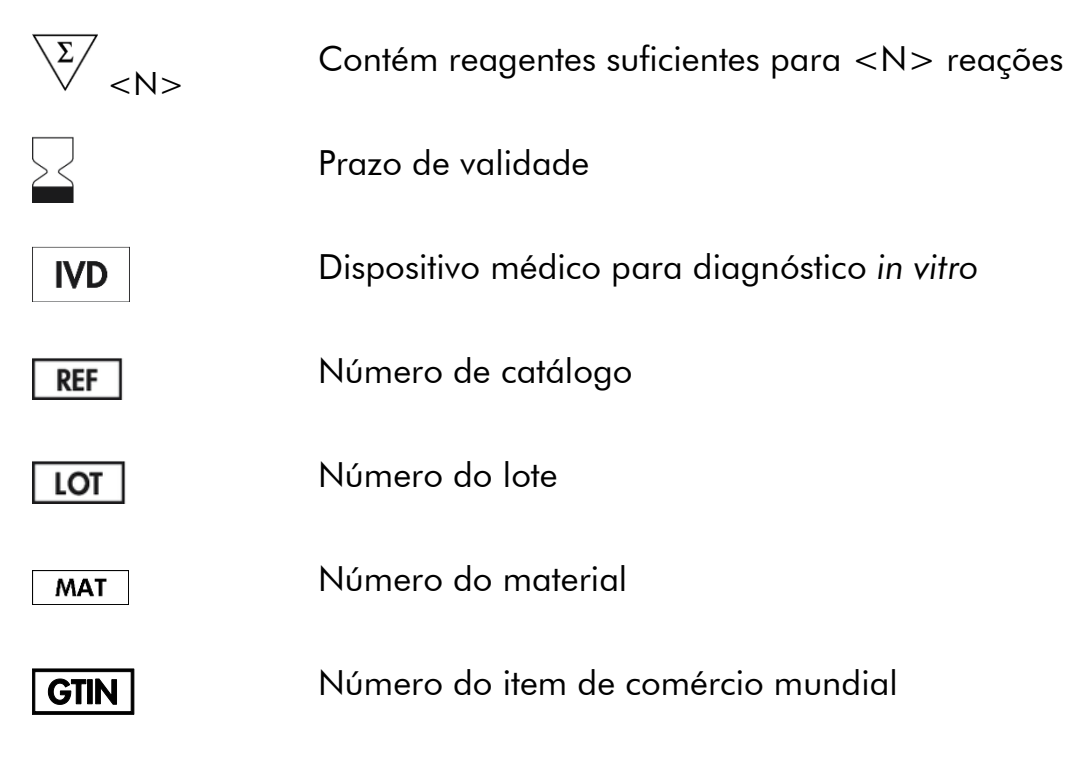

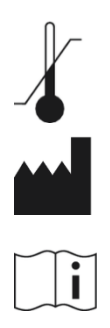

Limites de temperatura

**Fabricante** 

Consultar as instruções de utilização

### <span id="page-49-0"></span>Informações de contacto

Para obter assistência técnica e mais informações, consulte o nosso Centro de Suporte Técnico em www.qiagen.com/Support, ligue 00800-22-44-6000 ou contacte um dos departamentos de assistência técnica ou distribuidores locais da QIAGEN (consulte o verso do manual ou visite www.qiagen.com).

<span id="page-50-0"></span>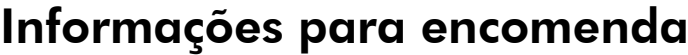

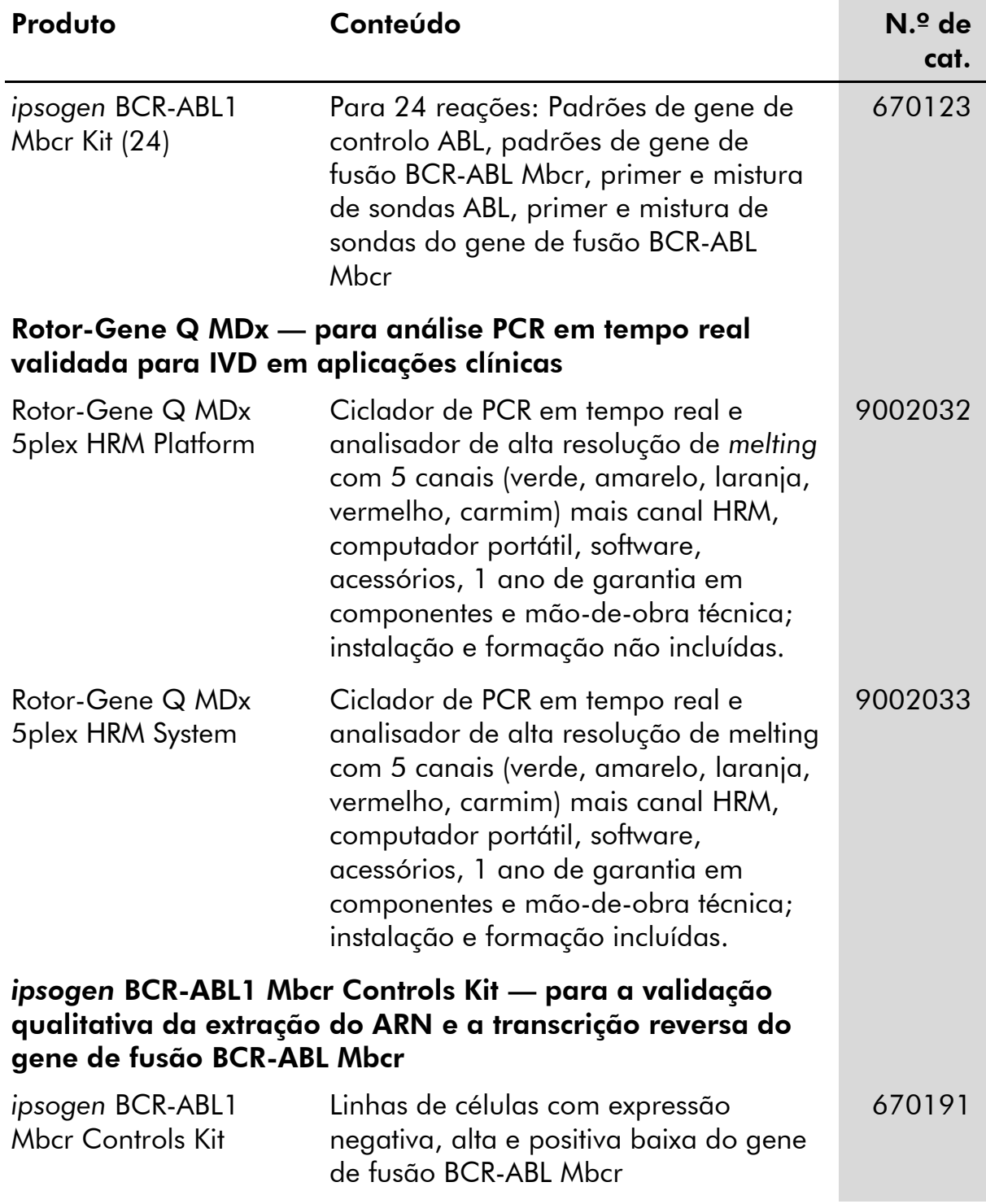

Para informações atualizadas sobre licenciamento e limitações de responsabilidade específicas do produto, consulte o respetivo manual do kit QIAGEN ou do utilizador. Os manuais do kit QIAGEN e do utilizador estão disponíveis em www.qiagen.com ou podem ser pedidos à Assistência Técnica ou ao distribuidor local da QIAGEN.

Esta página foi intencionalmente deixada em branco

Esta página foi intencionalmente deixada em branco

Esta página foi intencionalmente deixada em branco

Este produto destina-se à utilização em diagnóstico *in vitro*. Os produtos *ipsogen* não podem ser revendidos, modificados para revenda ou usados para o fabrico de produtos comerciais sem a aprovação expressa por escrito da QIAGEN.

A informação constante do presente documento pode ser alterada sem aviso prévio. A QIAGEN não assume qualquer responsabilidade por eventuais erros contidos no presente documento. Considera-se este documento como completo e rigoroso no momento da sua publicação. Em caso algum poderá a QIAGEN ser considerada responsável por danos acidentais, especiais, múltiplos ou consequenciais relacionados com ou decorrentes da utilização deste documento.

Garantimos que os produtos *ipsogen* cumprem as especificações indicadas. Caso os produtos não apresentem o desempenho garantido, a única obrigação da QIAGEN e a única compensação do cliente limitam-se à substituição dos produtos de forma gratuita.

Marcas registadas: QIAGEN®, ipsogen®, Rotor-Gene® (QIAGEN Group); ABI PRISM®, FAM™, RNaseOUT™, SuperScript®, SYBR®, TAMRA™ (Life Technologies Corporation); Agilent®, Bioanalyzer® (Agilent Technologies, Inc.); Excel® (Microsoft Corporation); LightCycler®, TaqMan® (Roche Group); SmartCycler® (Cepheid).

#### Acordo de licença limitada

A utilização deste produto equivale ao acordo, por parte de qualquer comprador ou utilizador do kit *ipsogen* BCR-ABL1 Mbcr com os seguintes temos:

- 1. O kit *ipsogen* BCR-ABL1 Mbcr pode ser usado somente em conformidade com o *Manual do kit* ipsogen *BCR-ABL1 Mbcr* e apenas para utilização com os componentes contidos no kit. A QIAGEN não concede qualquer licença ao abrigo de sua propriedade intelectual para usar ou incorporar os componentes englobados neste kit em qualquer componente não incluído neste kit, exceto conforme descrito no *Manual do kit* ipsogen *BCR-ABL1 Mbcr* e quaisquer protocolos adicionais disponíveis em www.qiagen.com.
- 2. À exceção de licenças expressamente declaradas, a QIAGEN não emite qualquer garantia de que este kit e/ou a sua utilização ou utilizações não infrinjam os direitos de terceiros.
- 3. Este kit e os seus componentes estão licenciados para uma única utilização e não podem ser reutilizados, renovados ou ser objeto de revenda.
- 4. A QIAGEN recusa especificamente qualquer outra licença, expressa ou implícita, à exceção das expressamente declaradas.
- 5. O comprador e utilizador do kit concorda em não tomar nem permitir que qualquer outro tome medidas que possam conduzir a ou facilitar qualquer dos atos acima proibidos. A QIAGEN pode fazer cumprir as proibições deste Acordo de Licença Limitada em qualquer tribunal e irá recuperar todos os seus custos legais e de investigação, incluindo honorários de advogados, em qualquer processo destinado a fazer cumprir este Acordo de Licença Limitada ou qualquer dos seus direitos de propriedade intelectual relativos ao kit e/ou seus componentes.

Para obter os termos de licença atualizados, visite www.qiagen.com.

HB-1360-002 © 2013–2015 QIAGEN. Todos os direitos reservados.

#### www.qiagen.com

Australia  $*$  techservice-au@qiagen.com **Austria**  $\equiv$  techservice-at@qiagen.com Belgium · techservice-bnl@qiagen.com **Brazil**  $\blacksquare$  suportetecnico.brasil@qiagen.com Canada <sup>■</sup> techservice-ca@qiagen.com China ■ techservice-cn@qiagen.com Denmark · techservice-nordic@qiagen.com Finland  $\blacksquare$  techservice-nordic@qiagen.com France ■ techservice-fr@qiagen.com Germany · techservice-de@qiagen.com Hong Kong  $\equiv$  techservice-hk@qiagen.com **India**  $\equiv$  techservice-india@qiagen.com Ireland · techservice-uk@qiagen.com Italy ■ techservice-it@qiagen.com **Japan e** techservice-jp@qiagen.com Korea (South) · techservice-kr@qiagen.com Luxembourg · techservice-bnl@qiagen.com  $Mexico$  = techservice-mx@qiagen.com The Netherlands  $*$  techservice-bnl@qiagen.com Norway **e** techservice-nordic@qiagen.com Singapore  $\blacksquare$  techservice-sg@qiagen.com Sweden · techservice-nordic@qiagen.com Switzerland · techservice-ch@qiagen.com  $UK =$  techservice-uk@qiagen.com  $USA \equiv$  techservice-us@qiagen.com

# C **QIAGEN**

# **1072507PT 151019178** Sample & Assay Technologies